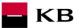

# The Sandbox Manual on the Payment Initiation Service

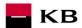

# Change log

| Date       | Version | Description                                 |  |
|------------|---------|---------------------------------------------|--|
| 26.02.2020 | 5       | Document and screen updates                 |  |
| 21.05.2020 | 6       | Added Standing Order (valid from 27.5.2020) |  |
| 03.06.2022 | 7       | Added Batch payments                        |  |

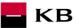

## Contents

| 1.   | Payment Initiation Service (PIS)                                                                              |    |
|------|----------------------------------------------------------------------------------------------------|----|
| 2.   | Payment Initiation Service Calling API Sandbox                                                                |    |
| 3.   | Issuing a Certificate                                                                                         | 4  |
| 4.   | Definition of the Mock                                                                                        | 4  |
| 5.   | Error reporting                                                                                               | 5  |
| 6.   | Procedure for generating PISP key/token                                                                       | 5  |
| 7.   | Access to the application through the API console                                                             | 8  |
|      | w Payment" PIS mock calling for the purpose of testing                                                        |    |
| "Pay | /ment status information" PIS mock calling for the purpose of testing                                         | 12 |
| "Pay | ment Authorization" PIS mock calling for the purpose of testing                                               | 15 |
| Bala | nnce check" PIS mock calling for the purpose of testing                                                       | 17 |
|      | w Standing Order initiation" PIS mock calling for the purpose of testing                                      |    |
| "Sta | nding Orders Authorization - start" PIS mock calling for the purpose of testing                               | 22 |
| "Sta | nding Order status" PIS mock calling for the purpose of testing                                               | 25 |
| "Sta | nding Order Detail" PIS mock calling for the purpose of testing                                               | 28 |
| "Nev | w batch payment – instruction initiation" PIS mock calling for the purpose of testing                         | 31 |
| "Bat | ch Authorization" PIS mock calling for the purpose of testing                                                 | 33 |
| "Bat | ch payment status" PIS mock calling for the purpose of testing                                                | 35 |
| 6.   | Access to the application through direct calling                                                              |    |
| New  | Payment – Payment Initiation (POST /my/payments)                                                              | 38 |
|      | New Payment – Payment Initiation report elements                                                              | 39 |
|      | New Payment – Payment Initiation response elements                                                            |    |
| Esta | blished/Initiated Payment Status (GET /payments/{paymentId}/status)                                           | 51 |
|      | Established/initiated Payment Status Report Elements                                                          | 51 |
| Step | II – Payment Authorisation Initiation – bank-specific (POST /my/payments/{paymentId}/sign/{signId })          |    |
|      | Step II – Payment Authorisation Initiation – Bank-Specific                                                    | 54 |
|      | Balance Check (POST /my/payments/balanceCheck)                                                                |    |
|      | MESSAGE ELEMENTS Query for Balance Check                                                                      |    |
|      | MESSAGE ELEMENTS Response for Balance Check                                                                   |    |
|      | Return codes for the parameter "response" – Code set:                                                         |    |
| Stan | nding order                                                                                                   | 57 |
| New  | Payment – Payment Initiation (POST /my/payments)                                                              | 57 |
|      | New Payment – standing orders Initiation report elements                                                      |    |
|      | New Payment – Standing orders Initiation response elements                                                    | 62 |
| Stan | nding order authorization - bank-specific (POST /my/standingorders/{transactionIdentification}/sign/{signId}) |    |
|      | Payment Authorisation initiation report elements                                                              | 65 |
| Stan | nding order detail (GET /my/standingorders/{transactionIdentification})                                       |    |
|      | Elementy response zprávy Detail trvalého příkazu                                                              | 66 |
| Stan | ding order status (GET /my/standingorders/{transactionIdentification})/status                                 | 70 |
| Bato | ch Payments – initiation (POST /my/batchpayments)                                                             | 72 |
|      | Batch payment – initiation request elements                                                                   |    |
|      | Batch payment – initiation response elements                                                                  |    |
|      | Error codes defined for the batch payment initiation POST service                                             |    |
| Bato | ch payment authorization – initiation (POST /my/ batchpayments/{transactionIdentification}/sign/{signId}      |    |
|      | Batch payment authorization - initiation request elements                                                     |    |
|      | Batch payment authorization – inititation response elements                                                   | 75 |
|      | Error codes defined for batch payment authorization POST service                                              | 76 |
| Bato | ch payment – status (GET/my/batchpayments/{transactionIdentification}/status)                                 |    |
|      | Batch payment status response elements                                                                        | 77 |
|      | Error codes define for batch payment status GET service                                                       | 78 |
| 7    | PSD2 glossary – selected terms                                                                                | 78 |

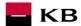

### 1. Payment Initiation Service (PIS)

Overview of implemented resources:

- Payment initiation
  - Step I. authorised payment initiation
- Established/initiated payment status it provides information about the current status of a payment while it is processed by KB
- Payment authorisation
  - Step II authorised payment initiation this resource initiates the payment authorisation
- Standing order initiation
- Standing order authorization
- Standing order detail and status
- Batch payment initiation
- Batch payment authorization
- Batch payment status

Unauthorised payment types for Sanbox:

- Direct debit orders/mandates
- Instant payments
- Cheque payments

Komerční banka has based its approach on the unified structure and format of information defined by the Czech Banking Association in the Czech Open Banking Standard.

The information provided through API Open Banking is in both Czech and English.

The allowed character set is based exclusively on the SWIFT character set (i.e., exclusively without diacritics). Only one query can be sent and processed during a single call.

### 2. Payment Initiation Service Calling API Sandbox

Through the Sandbox, third parties may have a trial (mock) of a service providing the below information concerning the payment account of a client of Komerční banka, branches of the foreign bank (hereinafter referred to as Komeční banky).

Any entities, not only the third parties with a PSD2 services licence, may access the API Sandbox. However, they must register at KB's API portal <a href="https://api.kb.cz/portal/?tenant=api.kb.cz">https://api.kb.cz/portal/?tenant=api.kb.cz</a>. Failing this, they cannot utilize the Sandbox services. The procedure for registration is described in the document API Sandbox Registration\_v1.doc. Qualified PSD2 certificates issued by a qualified certification authority according to the EU QTSP list at <a href="https://webgate.ec.europa.eu/tl-browser/">https://webgate.ec.europa.eu/tl-browser/</a>

### 3. Issuing a Certificate

A certificate is necessary for the production calling and PSD2 Sandbox. After the registration, Komerční banka will provide the third parties with certificates to be used on the Sandbox, **based on their request sent at the electronic address** <a href="mailto:api@kb.cz">api@kb.cz</a>. The Sandbox certificates are not intended for production use. The production unit will reject and monitor such calls.

### 4. Definition of the Mock

Parameters of static calling are defined, which a third party cannot change within calling. Any change will result in the rejection of a request. Appropriate responses or, as the case may be, error codes are returned depending on the specimen requests used.

### 1. Payment initiation:

- Domestic remittance initiation (TPL) –click on the **Example Value** grey field to the right of the paymentRequest field to get the input value, i.e., the valid structure of the initiated payment. The Sandbox fills in these values into the payment entering field automatically.
- Domestic remittance payment initiation invalid IBAN error 400 AC02 [InvalidDebtorAccountNumber], debtorAccount.identification.iban field
- Domestic remittance payment initiation invalid amount error 400 AM12 [InvalidAmount], (amount.instructedAmount.value) field
- Domestic remittance payment initiation invalid execution date error the required date exceeds the actual date.
  - 400 NARR [Entered Execution date cannot exceed actual Business date], requestedExecutionDate field
- Domestic remittance payment initiation invalid field formats errors returns a collection of errors

### 2. Payment status:

- Payment status ZU000000LAPmust be filled in as an paymentID (transactionID) input value
- Payment status non-existing paymentID (transactionID) error; if no ID is found, the following error is generated 404 \_NOT\_FOUND

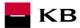

### 5. Error reporting

Reporting quarantined errors or calling them always takes place via the mailbox api@kb.cz. The e-mail sent must contain the following information, in case the required information is missing, it will not be possible to process the query or error.

PSD2 API: CZ, SK

Environment: Sandbox, Production

Whether it was called from FE Sandbox incl. the type and version of the browser used or, in the case of a BE call, the name and version of the program for the BE call

Request type

Date and time of the call

IP address

The error and its most accurate description, which can be supplemented with the appropriate screenshot

Without the above values, it is not possible to solve the reported error.

### 6. Procedure for generating PISP key/token

### Prerequisites for key/token generation

The user is registered and logged in to the Sandbox portal.

Acces the application menu and select desired application

The logged-in user will enter the aplication via the "Applications" link at the top screen.

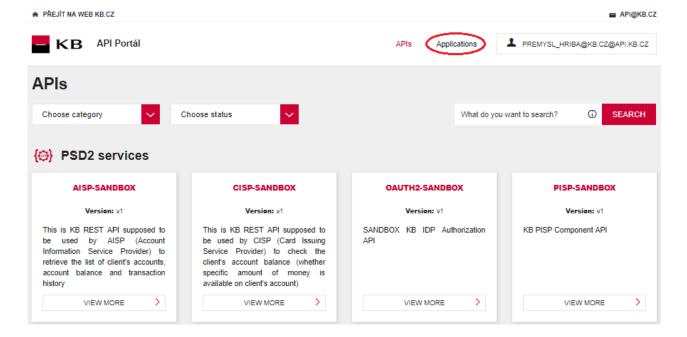

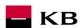

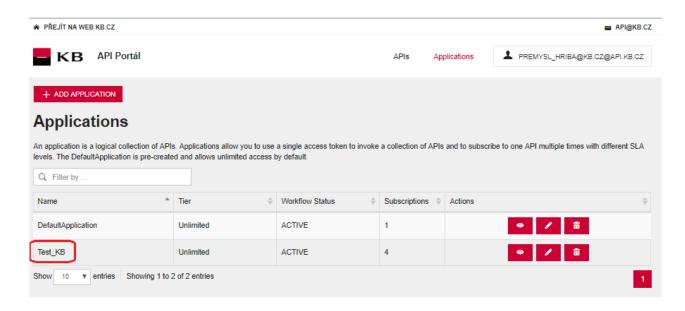

### Selection of application menu functionality

User selects "SANBOX KEYS" in application menu

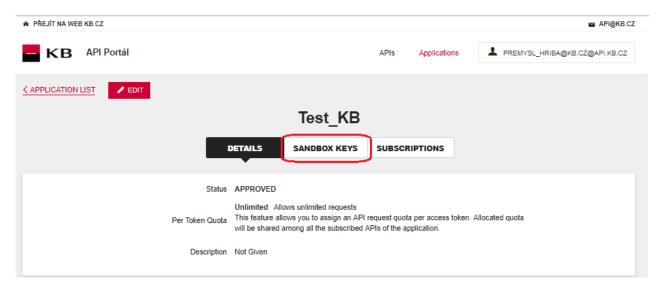

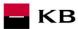

### Generate certificate for PISP service

The user Sandox may choose to generate a token for the PISP service, provided that the user is subscribed to the PISP service.

The user selects for key/token generation and generates the token using the "REGENERATE" functionality.

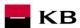

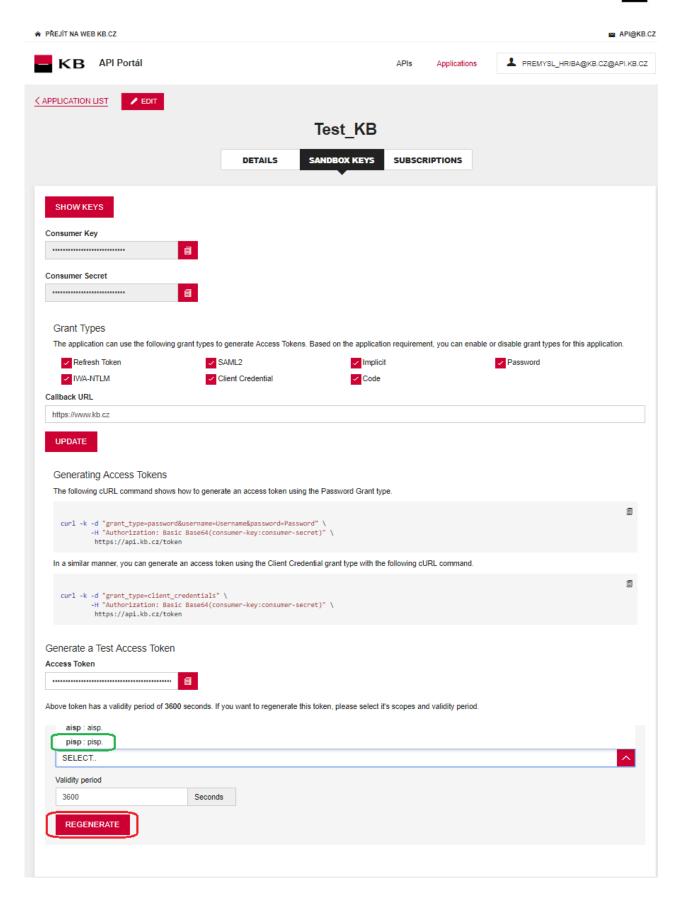

### 7. Access to the application through the API console

### "New Payment" PIS mock calling for the purpose of testing

The user chooses an operation he/she wishes to test. In this case, it is "New Payment". A new payment can be established using this operation. The operation menu drops down after the user clicks on the "SHOW MORE" button.

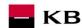

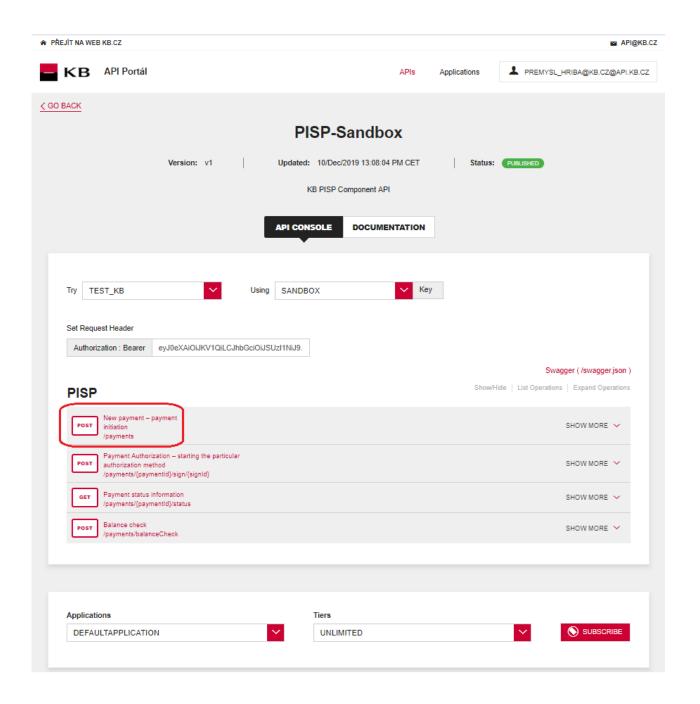

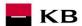

### Filling in the required fields of the "New Payment" operation

The user wishing to initiate a new payment fills in all fields with values in an appropriate format. If everything is done properly and there is no other reason why the payment should not be made (e.g., insufficient account balance), he/she receives a report on the execution of the payment. If any of mandatory fields is not filled in, the report is not displayed and the blank fields are highlighted in red. For the "paymentRequest" field, just click on the displayed example to copy it to the appropriate field.

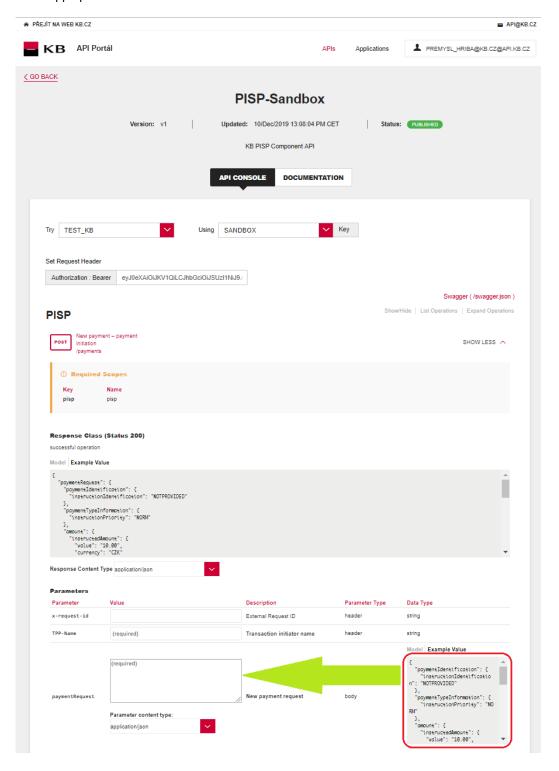

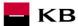

### "New Payment" operation error message

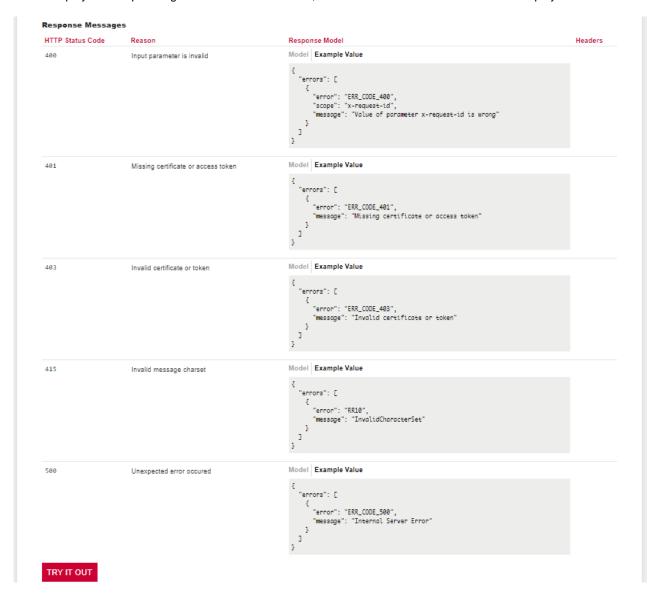

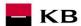

### "Payment status information" PIS mock calling for the purpose of testing

The user chooses an operation he/she wishes to test. In this case, it is "Payment status information". This operation will view the payment status. It is an established payment that has not yet been authorized by the client or has already been authorized and PISP queries its status (GET). The operation menu drops down after the user clicks on the "SHOW MORE" button.

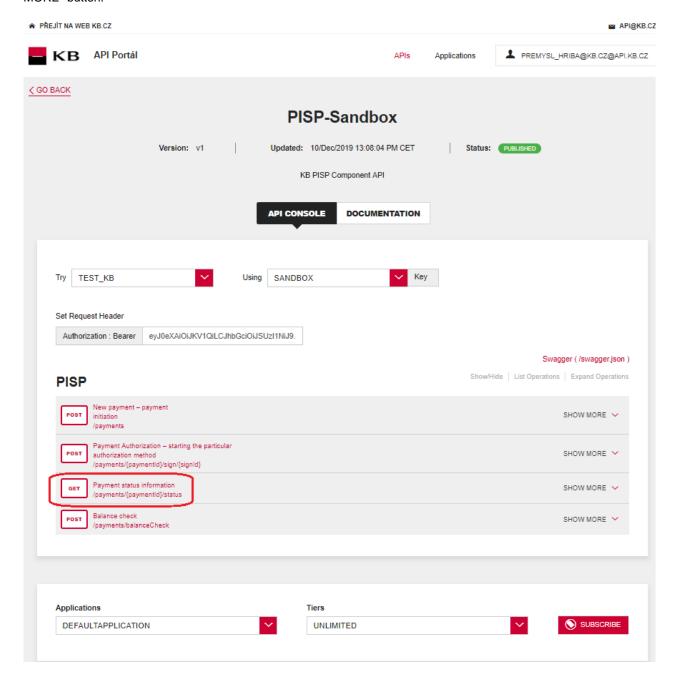

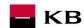

### Filling in the required fields of the "Payment status information" operation

A user wishing to view the status of a particular payment fills in all fields with values in an appropriate format. If everything is done properly, information on the given payment is displayed. If any of mandatory fields is not filled in, the report is not displayed and the blank fields are highlighted in red.

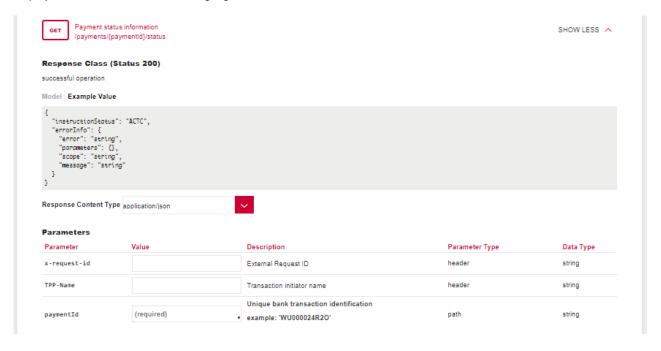

### "Payment status information" operation error message

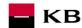

```
Response Messages
HTTP Status Code Reason
                                                                 Response Model
                                                                                                                                             Headers
 400
                                                                  Model Example Value
                    Input parameter is invalid
                                                                Model Example Value
401
                      Missing certificate or access token
                                                                  {
    "errors": [
                                                                 errors: L
{
    "error": "ERR_CODE_401",
    "message": "Missing certificate or access token"
}
]
}
                                                                  Model Example Value
 403
                       Invalid certificate or token
                                                                  "errors": [
{
    "error": "ERR_CODE_403",
    "message": "Invalid certificate or token"
}
]
                                                                 {
    "errors": [
                                                                  Model Example Value
                       ld does not exist
                                                                 {
    "errors": [
                                                                 415
                       Invalid message charset
                                                                  Model Example Value
500
                       Unexpected error occured
                                                                'érrors": [
{
    "error": "ERR_CODE_500",
    "message": "Internal Server Error"
}
]
 TRY IT OUT
```

14

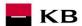

### "Payment Authorization" PIS mock calling for the purpose of testing

The user chooses an operation he/she wishes to test. In this case, it is "Payment Authorization". This operation will start the specific authorization methods. The operation menu drops down after the user clicks on the "SHOW MORE" button.

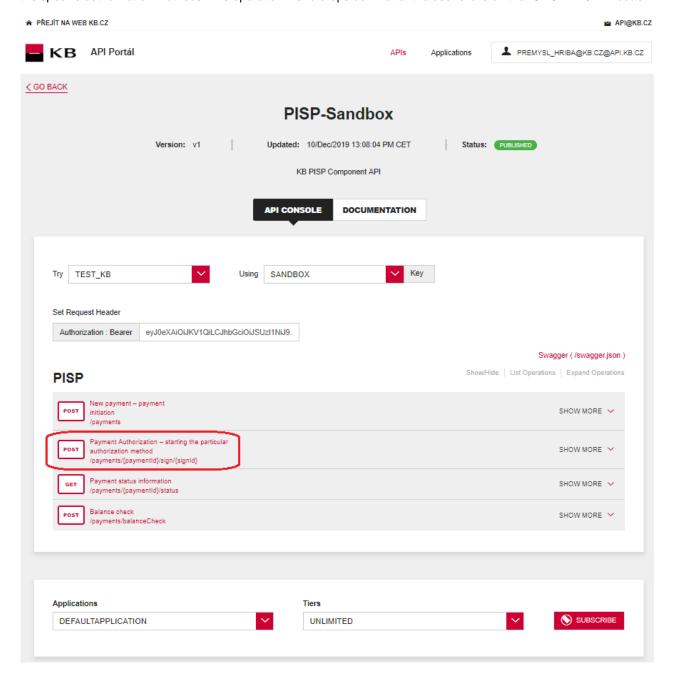

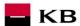

### Filling in the required fields of the "Payment Authorization" operation"

A user wishing to start the authorization process fills in all fields with values in an appropriate format. If everything is done properly, an overview of the values necessary for the completion of the authorization will be displayed. If any of mandatory fields is not filled in, the report is not displayed and the blank fields are highlighted in red. For the "authInitiationRequest" field, just click on the displayed example to copy it to the appropriate field.

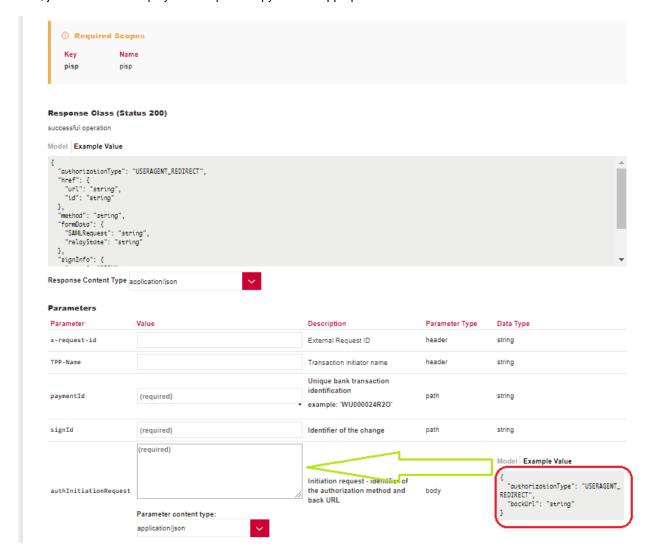

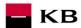

### "Payment Authorization" operation error message

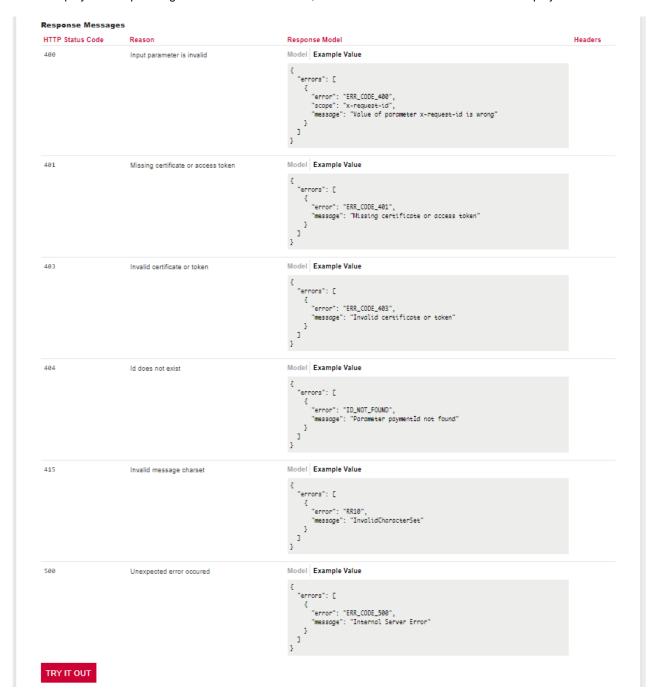

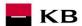

The user chooses an operation he/she wishes to test. In this case, it is "Balance check". The operation allows to obtain information about the availability of funds on the client's accounts.

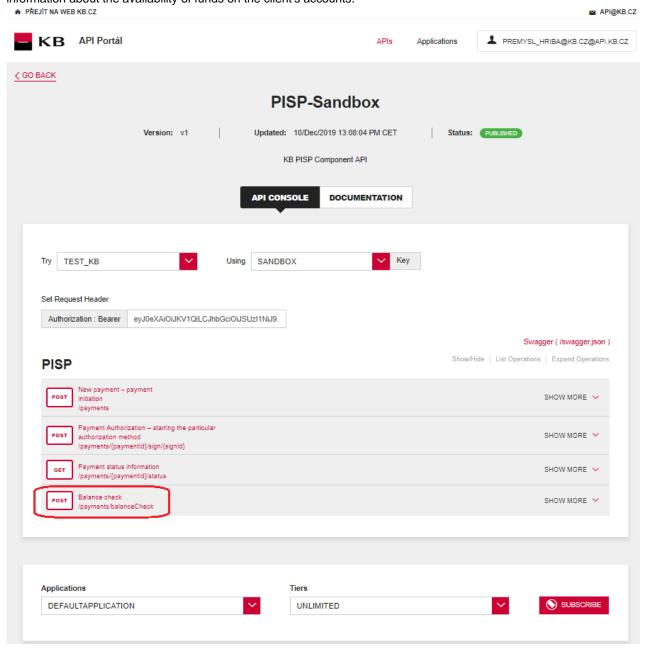

Filling in the required fields of the "Balance Check" operation

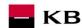

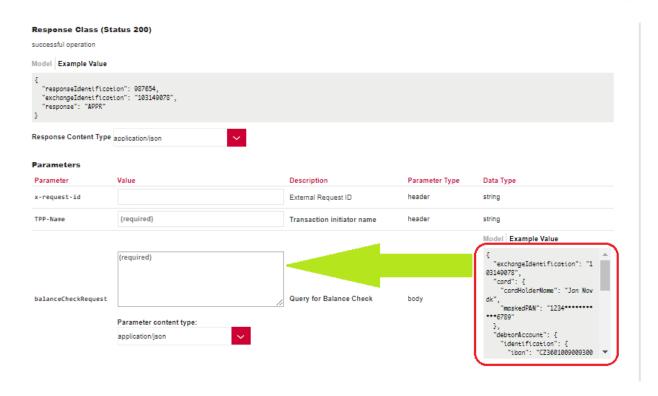

### "New Standing Order initiation" PIS mock calling for the purpose of testing

The user chooses an operation he/she wishes to test. In this case, it is "New Standing Order initiationt". A new payment can be established using this operation. The operation menu drops down after the user clicks on the "SHOW MORE" button.

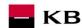

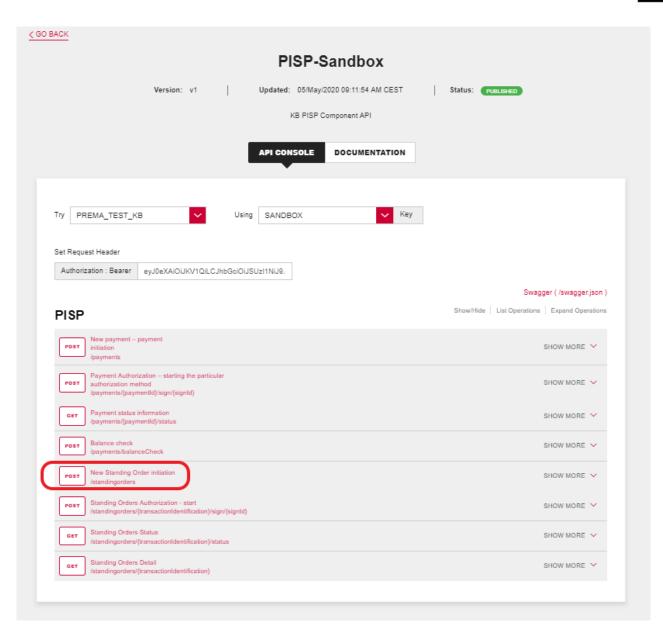

### Filling in the required fields of the "New Standing Order initiation" operation

The user wishing to initiate a new payment fills in all fields with values in an appropriate format. If everything is done properly and there is no other reason why the payment should not be made (e.g., insufficient account balance), he/she receives a report on the execution of the payment. If any of mandatory fields is not filled in, the report is not displayed and the blank fields are highlighted in red. For the "paymentRequest" field, just click on the displayed example to copy it to the appropriate field.

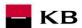

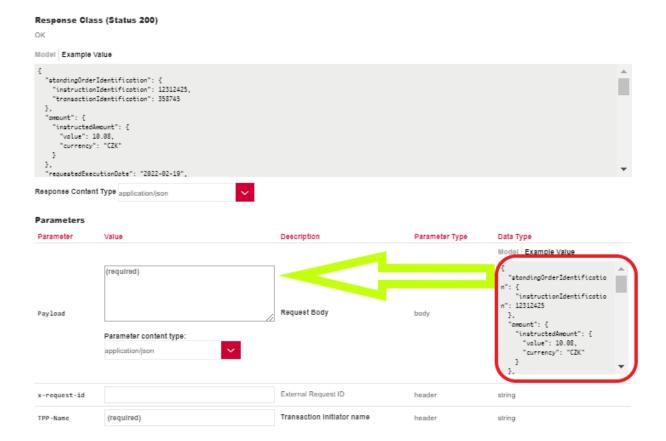

"New Standing Order initiation" operation error message
If any value has been entered incorrectly, one of the following error messages or an error specified in the mock definition will be displayed after pressing the "TRY IT OUT" button, otherwise the result statement will be displayed.

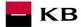

### Response Messages

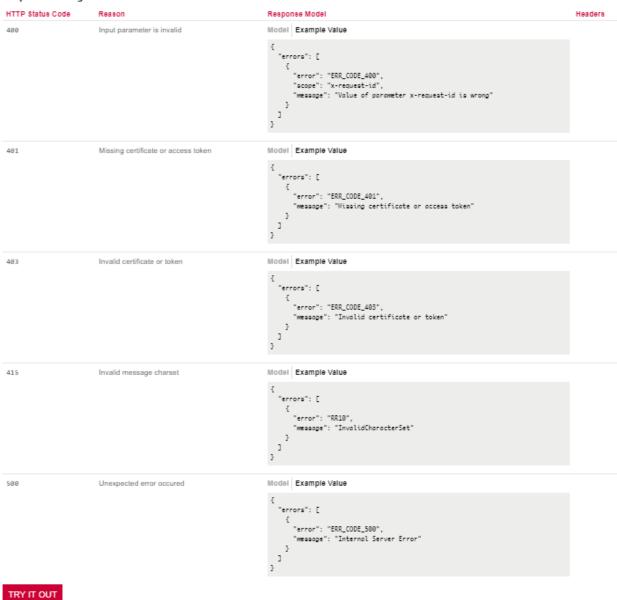

### "Standing Orders Authorization - start" PIS mock calling for the purpose of testing

The user chooses an operation he/she wishes to test. In this case, it is "Standing Order Authorization - start". It is an established payment that has not yet been authorized by the client or has already been authorized and PISP queries its status (GET). The operation menu drops down after the user clicks on the "SHOW MORE" button.

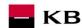

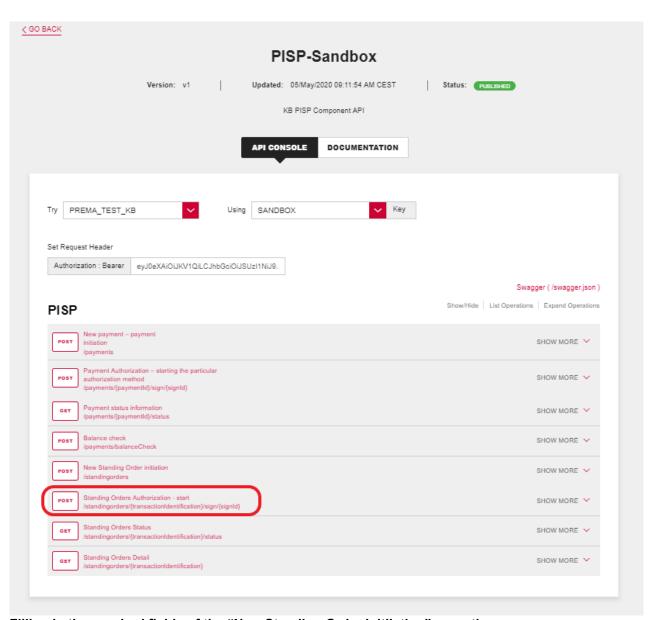

### Filling in the required fields of the "New Standing Order initiiation" operation

A user wishing to view the status of a particular payment fills in all fields with values in an appropriate format. If everything is done properly, information on the given payment is displayed. If any of mandatory fields is not filled in, the report is not displayed and the blank fields are highlighted in red.

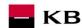

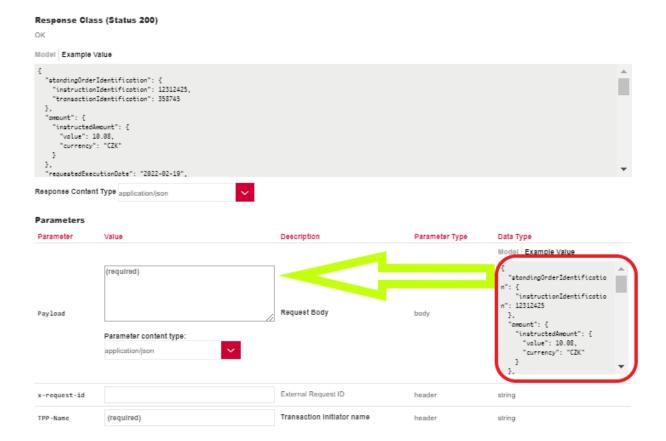

### "New Standing Order initiation" operation error message

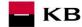

### Response Messages

| HTTP Status Code | Reason                              | Response Model                                                                                                    | Headers |
|------------------|-------------------------------------|----------------------------------------------------------------------------------------------------|---------|
| 488              | Input parameter is invalid          | Model Example Value                                                                                                    |         |
|                  |                                     | <pre>{    "errors": [         "error": "ERR_CODE_400",         "scope": "x-request-id",         "message": "Value of parameter x-request-id is wrong"    } ] </pre> |         |
| 181              | Missing certificate or access token | Model Example Value                                                                                                    |         |
|                  |                                     | {     "errors": [                                                                                                    |         |
| 403              | Invalid certificate or token        | Model Example Value                                                                                                    |         |
|                  |                                     | {     "errors": [                                                                                                    |         |
| 115              | Invalid message charset             | Model Example Value                                                                                                    |         |
|                  |                                     | {     "errors": [                                                                                                    |         |
| 588              | Unexpected error occured            | Model Example Value                                                                                                    |         |
|                  |                                     | <pre>"errors": [</pre>                                                                                                    |         |

TRY IT OUT

### "Standing Order status" PIS mock calling for the purpose of testing

The user chooses an operation he/she wishes to test. In this case, it is "Standing Order status". This operation allows you to view standing order status information. The operation menu drops down after the user clicks on the "SHOW MORE" button.

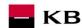

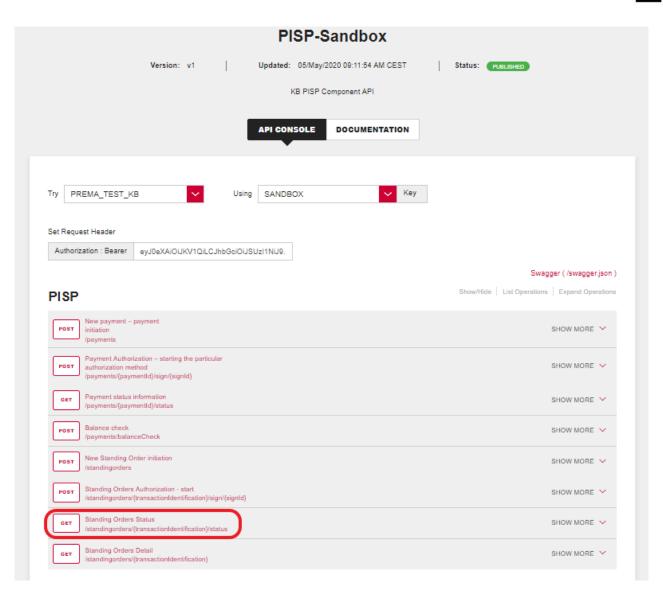

### "Filling in the required fields of the Standing Order status"

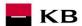

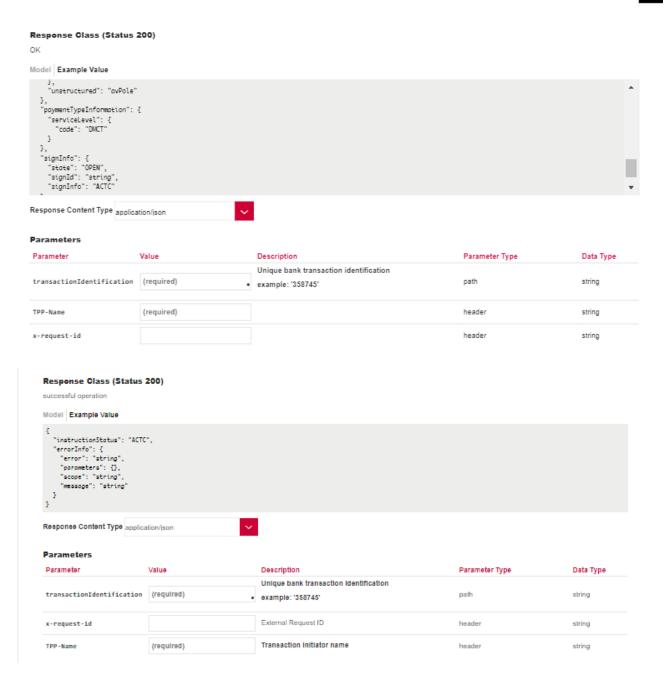

### "Standing Order Status" operation error message

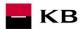

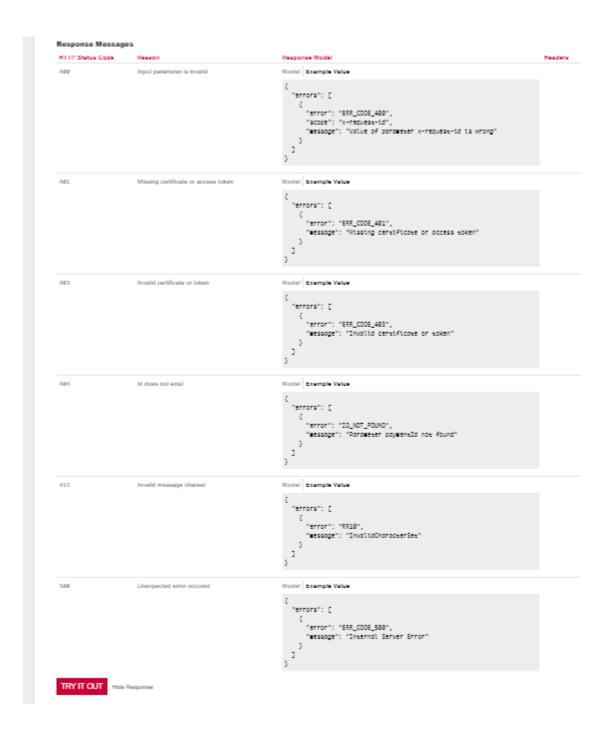

### "Standing Order Detail" PIS mock calling for the purpose of testing

The user chooses an operation he/she wishes to test. In this case, it is "Standing Order Details". This operation allows you to view the details of a standing order. The operation menu drops down after the user clicks on the "SHOW MORE" button.

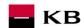

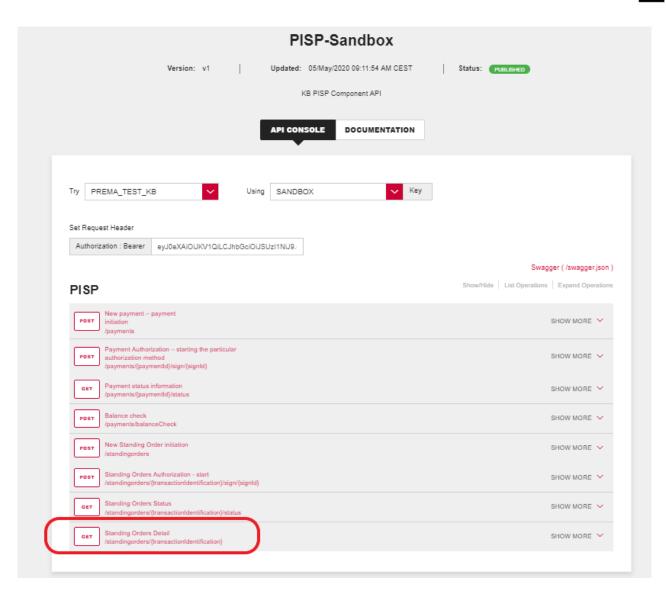

### Filling in the required fields of the "Standing Order Detail" operation

A user wishing to view the status of a particular payment fills in all fields with values in an appropriate format. If everything is done properly, information on the given payment is displayed. If any of mandatory fields is not filled in, the report is not displayed and the blank fields are highlighted in red.

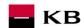

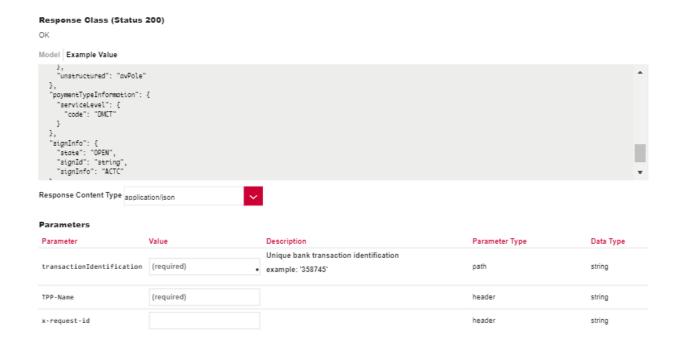

### "Standing Order status" operation error message

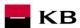

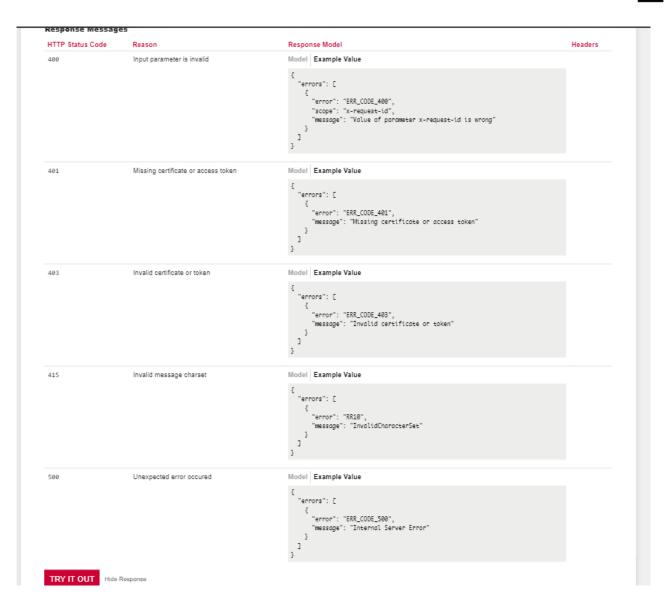

### "New batch payment - instruction initiation" PIS mock calling for the purpose of testing

The user chooses an operation he/she wishes to test. In this case, it is "New batch payment – instruction initiation". This operation allows you to view the New batch payment – instruction initiation. The operation menu drops down after the user clicks on the "SHOW MORE" button.

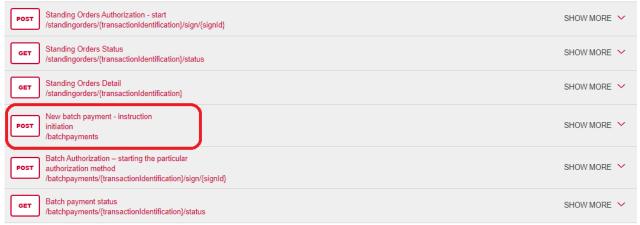

### Filling in the required fields of the "New batch payment - instruction initiation"

A user wishing to view the status of a particular payment fills in all fields with values in an appropriate format. If everything is done properly, information on the given payment is displayed. If any of mandatory fields is not filled in, the report is not displayed and the blank fields are highlighted in red.

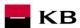

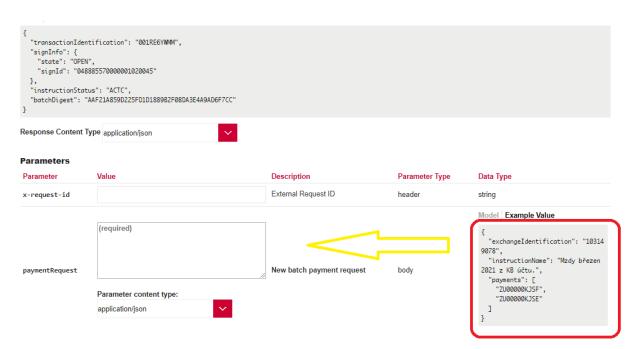

### "New batch payment – instruction initiation" operation error message

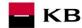

### Response Messages HTTP Status Code Reason Response Model Headers Input parameter is invalid Model Example Value "errors": [ { "error": "ERR\_CODE\_400", "--menuest-id", "scope": "x-request-id", "message": "Value of parameter x-request-id is wrong" ] 3 Model Example Value 401 Missing certificate or access token { "error": "ERR\_CODE\_401", ""Missing cert "message": "Missing certificate or access token' ] } Invalid certificate or token Model Example Value "errors": [ "error": "ERR\_CODE\_403", "message": "Invalid certificate or token" 415 Invalid message charset Model Example Value "errors": [ "error": "RR10", "message": "InvalidCharacterSet" ] Model Example Value 500 Unexpected error occured "errors": [ { "error": "ERR\_CODE\_500", "Toternal Ser" "message": "Internal Server Error" 1

### "Batch Authorization" PIS mock calling for the purpose of testing

The user chooses an operation he/she wishes to test. In this case, it is "Batch authorization". This operation allows you to view the Batch Authorization. The operation menu drops down after the user clicks on the "SHOW MORE" button.

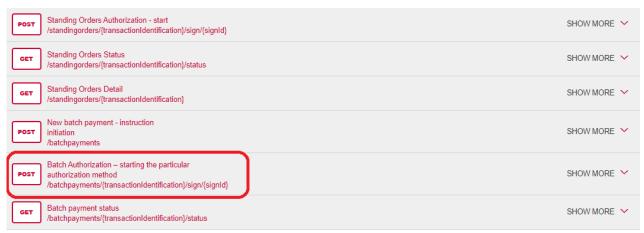

### Filling in the required fields of the "Batch Authorization"

A user wishing to view the status of a particular payment fills in all fields with values in an appropriate format. If everything is done properly, information on the given payment is displayed. If any of mandatory fields is not filled in, the report is not displayed and the blank fields are highlighted in red.

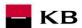

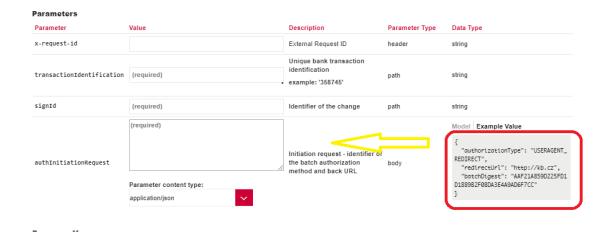

### "Batch Authorization" operation error message

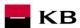

```
HTTP Status Code
                              Reason
                                                                                     Response Model
                                                                                                                                                                                          Head
                                                                                     Model Example Value
                              Input parameter is invalid
                                                                                         "errors": [
                                                                                          {
    "error": "ERR_CODE_400",
    "scope": "x-request-id",
    "message": "Value of parameter x-request-id is wrong"
                                                                                        ]
                              Missing certificate or access token
                                                                                     Model Example Value
                                                                                         "errors": [
                                                                                           {
    "error": "ERR_CODE_401",
    ""f roing cent
                                                                                              "message": "Missing certificate or access token"
                                                                                        ]
                                                                                      }
                                                                                     Model Example Value
403
                              Invalid certificate or token
                                                                                         "errors": [
                                                                                          error": "ERR_CODE_403",
"message": "Invalid certificate or taken"
                                                                                        ]
                                                                                      3
404
                              ld does not exist
                                                                                     Model Example Value
                                                                                     {
    "errors": [
                                                                                             "error": "ID_NOT_FOUND",
"message": "Parameter paymentId not found"
                                                                                        ]
                                                                                      }
415
                              Invalid message charset
                                                                                         "errors": [
                                                                                              "error": "RR10",
                                                                                              "message": "InvalidCharacterSet"
                                                                                        ]
                                                                                      }
500
                                                                                     Model Example Value
                              Unexpected error occured
                                                                                     {
 "errors": [
                                                                                          {
    "error": "ERR_CODE_500",
    "message": "Internal Server Error"
                                                                                        ]
                                                                                      }
```

### "Batch payment status" PIS mock calling for the purpose of testing

The user chooses an operation he/she wishes to test. In this case, it is "Batch payment status". This operation allows you to view the Batch payment status. The operation menu drops down after the user clicks on the "SHOW MORE" button.

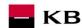

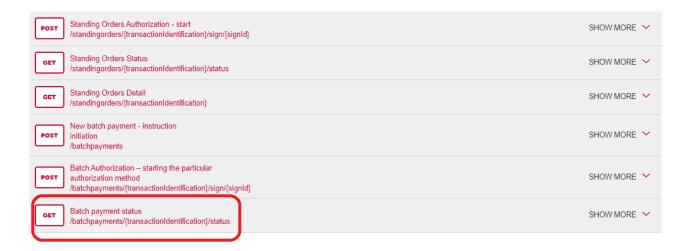

### Filling in the required fields of the "Batch payment status"

A user wishing to view the status of a particular payment fills in all fields with values in an appropriate format. If everything is done properly, information on the given payment is displayed. If any of mandatory fields is not filled in, the report is not displayed and the blank fields are highlighted in red.

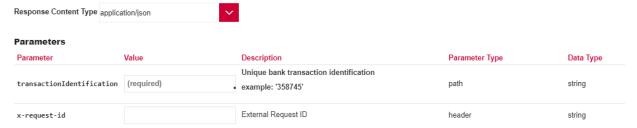

### "Batch payment status" operation error message

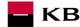

#### **Response Messages**

```
HTTP Status Code
                                                                                        Response Model
                                                                                                                                                                                               Headers
                                                                                        Model Example Value
                              Input parameter is invalid
400
                                                                                        {
    "errors": [
                                                                                            {
    "error": "ERR_CODE_400",
    "scope": "x-request-id",
    "message": "Value of parameter x-request-id is wrong"
                                                                                        }
                                                                                        Model Example Value
401
                               Missing certificate or access token
                                                                                        {
    "errors": [
                                                                                          {
    "error": "ERR_CODE_401",
    "message": "Missing certificate or access token"
    }
]
                                                                                        Model Example Value
403
                               Invalid certificate or token
                                                                                        {
    "errors": [
                                                                                            {
    "error": "ERR_CODE_403",
    "message": "Invalid certificate or token"
                                                                                       }
                               Unexpected error occured
                                                                                        Model Example Value
500
                                                                                        {
 "errors": [
                                                                                            {
    "error": "ERR_CODE_500",
    "message": "Internal Server Error"
                                                                                      }
```

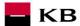

## 6. Access to the application through direct calling

#### New Payment - Payment Initiation (POST /my/payments)

Resource for establishing a new payment.

#### **Resource characteristics**

URI: /payments HTTP Method: POST

Request URL: <a href="https://api.kb.cz/sandbox/pisp/v1/payments">https://api.kb.cz/sandbox/pisp/v1/payments</a>

**Authorization:** the request **requires** an authorisation by the user/client as part of the API call.

Certification: the request requires the use of the third party qualified certificate as part of establishing

two-way TSL communication with the server. The third party is identified by verifying the

validity and content of this certificate.

Pagination:noSorting:noFiltering:no

Query parameters of the request: not defined

Request header parameters:

| request neader parameters. |      |               |                                                                                                    |  |  |
|----------------------------|------|---------------|----------------------------------------------------------------------------------------------------|--|--|
| PARAMETER                  | TYPE | MANDATOR<br>Y | PURPOSE                                                                                                    |  |  |
| Content-Type               | Text | Yes           | A specification of the required transfer format. Based on the prerequisites of the technical specification of this API standard, in this case the <b>application/json</b> format is primarily supported. |  |  |
| API-key                    | Text | No            | An optional string issued to a communicating third party as the call identifier of that party primarily serving as the configuration element of communication.                                           |  |  |
| Authorization              | Text | Yes           | A parameter used for forwarding the authenticated user's access token along with its type.                                                                                                    |  |  |

Response header parameters:

| PARAMETER    | TYPE | MANDATORY | PURPOSE                                                                                                    |
|--------------|------|-----------|----------------------------------------------------------------------------------------------------|
| Content-Type | Text | Yes       | A specification of the required transfer format. Based on the prerequisites of the technical specification of this API standard, in this case the <b>application/json</b> format is primarily supported. |

For the content of the request and response call POST see Chapter 1.1 New Payment – Payment Initiation REPORT ELEMENTS.

Table – CBA-standard defined error codes for the payment initiation POST service

| HTTP STATUS<br>CODE | ERROR CODE    | PURPOSE                                                                              |
|---------------------|---------------|--------------------------------------------------------------------------------------|
| 401                 | UNAUTHORISED  | Missing certificate.                                                                 |
| 403                 | FORBIDDEN     | Calling of a method that does not correspond to the licence, or invalid certificate. |
| 400                 | FIELD_MISSING | Missing mandatory field in the request .                                             |
| 400                 | FIELD_INVALID | The field value is not valid.                                                        |
| 400                 | AC02          | [InvalidDebtorAccountNumber] – invalid account identifier in the request content.    |

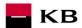

| 400      | AC03 | [InvalidCreditorAccountNumber] – the creditor account number is closed/blocked, or credit transactions are not allowed for the given account type, or the creditor account number is given in an invalid format (note: validated for in-house payments only).                                                         |  |  |
|----------|------|----------------------------------------------------------------------------------------------------|--|--|
| 400      | AC10 | [InvalidDebtorAccountCurrency] – the declared account currency does not correspond to the currency in which the client's account held with the bank under the given number is denominated (the account currency is optional; however, it should be specified in the case of multicurrency accounts – Raiffeisenbank). |  |  |
| 400      | AC12 | [InvalidAccountType] – the account type does not match allowed account types (e.g., a non-paying account).                                                                                                    |  |  |
| 403      | AG01 | [TransactionForbidden] – an absent consent to access to the account balance check.                                                                                                    |  |  |
| 400      | AM05 | [Duplication] – a duplication occurred. A universal code for a CISP duplicate query (validated e.g. by ČSOB) or a duplicate payment via PISP (non-unique payment reference).                                                                                                    |  |  |
| 400      | AM11 | [InvalidTransactionCurrency] – the request contains a currency that is not traded/supported.                                                                                                    |  |  |
| 400      | AM12 | [InvalidAmount] – a wrong amount, e.g., too low or high amount or a wrong number format in terms of the number of decimal places according to ISO 4217.                                                                                                    |  |  |
| 400      | FF01 | [Invalid File Format] – an invalid JSON format or other technical problem with the query processing.                                                                                                    |  |  |
| 400      | BE19 | [InvalidChargeBearerCode] – an invalid charge type for the given transaction type.                                                                                                    |  |  |
| 400      | DT01 | [InvalidDate] – "Invalid Date" – see below *                                                                                                    |  |  |
| 400, 50x | NARR | Narrative – a general reason for rejecting the payment, with an addition of error-related information.                                                                                                    |  |  |
| 400      | RC07 | [InvalidCreditorBICIdentifier] – an invalid SWIFT / BIC code of the creditor's bank.                                                                                                    |  |  |
| 400      | RC10 | [InvalidCreditorClearingSystemMemberIdentifier] – an invalid creditor's bank code identification.                                                                                                    |  |  |
| 400      | RR03 | [MissingCreditorNameOrAddress] – required data concerning the creditor's name or address is missing fully or partly in the field. If the data is given in a wrong format, the FIELD_INVALID error code is used.                                                                                                    |  |  |
| 400      | RR10 | [InvalidCharacterSet] – an invalid character set in the request.                                                                                                    |  |  |

## New Payment – Payment Initiation report elements

Considered payment types

| Considered payment types |                    |                                                                           |  |  |  |  |
|--------------------------|--------------------|---------------------------------------------------------------------------|--|--|--|--|
| PAYMENT<br>CODE          | SERVICE LEVEL CODE | DESCRIPTION                                                               |  |  |  |  |
| TUZEM                    | DMCT               | Domestic payment                                                          |  |  |  |  |
| SEPA                     | ESCT               | SEPA payment                                                              |  |  |  |  |
| ZPL                      | XBCT               | Cross-border payment within the EEA, Cross-border payment outside the EEA |  |  |  |  |

| LEVEL | MESSAGE | OCCUR- | PAYMENT | FORMAT TYPE | PRESENTATION |
|-------|---------|--------|---------|-------------|--------------|
|       | ELEMENT | RENCE  | TYPE    |             |              |

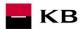

| +   | paymentIdentification           | [11]                         | ALL                  | PaymentIdentification1                                                                    | Payment identification                            |
|-----|---------------------------------|------------------------------|----------------------|-------------------------------------------------------------------------------------------|---------------------------------------------------|
| ++  | instructionIdentificatio        | [11]                         | ALL                  | Max35Text                                                                                 | Instruction identification                        |
| ++  | n<br>endToEndIdentificatio<br>n | [00]<br>[11]<br>[00]<br>[00] | TUZEM<br>SEPA<br>ZPL | Max35Text                                                                                 | End To End identification                         |
| ++  | transactionIdentificati         | [00]                         | ALL                  | Max35Text                                                                                 | Transaction identification                        |
| +   | paymentTypeInformat ion         | [01]                         | ALL                  | PaymentTypeInformation 19                                                                 | Information about the payment type                |
| ++  | instructionPriority             | [01]                         | ALL                  | Priority2Code                                                                             | Priority of the instruction                       |
| ++  | serviceLevel                    | [00]                         | ALL                  | ServiceLevel8CZ                                                                           | Service level                                     |
| +++ | code                            | [00]                         | ALL                  | ExternalServiceLevel1Co de                                                                | Service level code                                |
| ++  | categoryPurpose                 | [00]                         | ALL                  | CategoryPurpose1Choic e                                                                   | Payment purpose category                          |
| +++ | code                            | [00]                         | ALL                  | ExternalCategoryPurpos<br>e1Code                                                          | Payment purpose category code                     |
| +++ | proprietary                     | [00]                         | ALL                  | Max35Text                                                                                 | Payment purpose category in the free format       |
| +   | amount                          | [11]                         | ALL                  | TUZEM- AmountType3CZ SEPA- AmountType3CZ EHP- AmountType3Choice NONEHP- AmountType3Choice | Amount                                            |
| ++  | instructedAmount                | [11]                         | ALL                  | CurrencyAndAmount                                                                         | Instruction currency and amount                   |
| +++ | value                           | [11]                         | ALL                  | Amount                                                                                    | Transfer amount                                   |
| +++ | currency                        | [11]                         | ALL                  | CurrencyCode                                                                              | Transfer currency                                 |
| ++  | equivalentAmount                | [00]                         | ALL                  | CurrencyAndAmount                                                                         | Equivalent currency and amount                    |
| +++ | value                           | [00]                         | ALL                  | Amount                                                                                    | Equivalent transaction amount                     |
| +++ | currency                        | [00]                         | ALL                  | CurrencyCode                                                                              | Currency of the equivalent transaction amount     |
| +   | requestedExecutionD ate         | [01]                         | ALL                  | ISODate                                                                                   | Requested execution date of the payment           |
| +   | exchangeRateInform ation        | [00]                         | ALL                  | ExchangeRateInformatio n1                                                                 | Contractual rate                                  |
| ++  | exchangeRate                    | [00]                         | ALL                  | BaseOneRate                                                                               | Agreed exchange rate                              |
| ++  | rateType                        | [00]                         | ALL                  | ExchangeRate Type1Code                                                                    | Type of the agreed exchange rate                  |
| ++  | contractIdentification          | [00]                         | ALL                  | Max35Text                                                                                 | Identifier of the use of the agreed exchange rate |
| +   | chargeBearer                    | [00]<br>[00]<br>[01]         | TUZEM<br>SEPA<br>ZPL | ChargeBearerType1Cod<br>e                                                                 | Charge bearer                                     |
| +   | chargesAccount                  | [00]                         | ALL                  | CashAccount16CZ                                                                           | Charges account                                   |
| ++  | identification                  | [00]                         | ALL                  | AccountIdentification4Ch oiceCZ                                                           | Charges account number identification             |
| +++ | iban                            | [00]                         | ALL                  | IBAN2007Identifier                                                                        | Charges account IBAN number                       |
| ++  | currency                        | [00]                         | ALL                  | CurrencyCode ISO 4217                                                                     | Charges account currency                          |

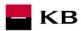

| +    | ultimateDebtor                 | [00]<br>[01]<br>[00] | TUZEM<br>SEPA<br>ZPL | Partyldentification32CZ1       | Ultimate debtor                                                                                                    |
|------|--------------------------------|----------------------|----------------------|--------------------------------|----------------------------------------------------------------------------------------------------|
| ++   | name                           | [00]<br>[01]<br>[00] | TUZEM<br>SEPA<br>ZPL | Max70Text                      | Ultimate debtor's name                                                                                                    |
| ++   | postalAddress                  | [00]<br>[01]<br>[00] | TUZEM<br>SEPA<br>ZPL | PostalAddress6CZ               | Ultimate debtor's postal address                                                                                                    |
| +++  | streetName                     | [00]<br>[01]<br>[00] | TUZEM<br>SEPA<br>ZPL | Max70Text                      | Ultimate debtor's street                                                                                                    |
| +++  | buildingNumber                 | [00]<br>[01]<br>[00] | TUZEM<br>SEPA<br>ZPL | Max16Text                      | Ultimate debtor's building number                                                                                                    |
| +++  | postCode                       | [00]<br>[01]<br>[00] | TUZEM<br>SEPA<br>ZPL | Max16Text                      | Ultimate debtor's Postal<br>Code                                                                                                    |
| +++  | townName                       | [00]<br>[01]<br>[00] | TUZEM<br>SEPA<br>ZPL | Max35Text                      | Ultimate debtor's town/city                                                                                                    |
| +++  | country                        | [00]<br>[01]<br>[00] | TUZEM<br>SEPA<br>ZPL | CountryCode ISO3166            | Ultimate debtor's country                                                                                                    |
| +++  | addressLine                    | [00]<br>[02]<br>[00] | TUZEM<br>SEPA<br>ZPL | Max70Text                      | Unstructured record of the ultimate debtor's address                                                                                      |
| ++   | identification                 | [00]<br>[01]<br>[00] | TUZEM<br>SEPA<br>ZPL | Party6Choice                   | Ultimate debtor's identification                                                                                                    |
| +++  | organisationIdentificat<br>ion | [00]<br>[11]<br>[00] | TUZEM<br>SEPA<br>ZPL | OrganisationIdentification 4CZ | Unique identification of the ultimate debtor as an organization/ legal person. Either organisationIdentification or privateIdentification |
| ++++ | bicOrBei                       | [00]<br>[01]<br>[00] | TUZEM<br>SEPA<br>ZPL | BICIdentifier                  | Identification of the ultimate debtor as an organization/legal person in the form of the BIC or BEI code.                                 |

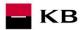

| ++++  | other                                                                                                    | [00]<br>[01]<br>[00] | TUZEM<br>SEPA<br>ZPL | GenericOrganisationIdent ification1         | Other identification of the ultimate debtor as an organization/legal person.                                                     |
|-------|----------------------------------------------------------------------------------------------------|----------------------|----------------------|---------------------------------------------|----------------------------------------------------------------------------------------------------|
| +++++ | identification                                                                                                    | [00]<br>[11]<br>[00] | TUZEM<br>SEPA<br>ZPL | Max35Text                                   | Other identification of the ultimate debtor as an organization/legal person in the unstructured form.                            |
| +++++ | schemeName                                                                                                    | [00]<br>[01]<br>[00] | TUZEM<br>SEPA<br>ZPL | OrganisationIdentification<br>SchemeName1CZ | Type of the document used for the identification of the ultimate debtor as an organization/legal person.                         |
| +++++ | proprietary                                                                                                    | [00]<br>[11]<br>[00] | TUZEM<br>SEPA<br>ZPL | Max35Text                                   | Type of the document used for the identification of the ultimate debtor as an organization/legal person in the free text format. |
| +++++ | issuer                                                                                                    | [00]<br>[01]<br>[00] | TUZEM<br>SEPA<br>ZPL | Max35Text                                   | Issuer of the document used for the identification of the ultimate debtor as an organization/legal person.                       |
| +++   | privateIdentification                                                                                                    | [00]<br>[11]<br>[00] | TUZEM<br>SEPA<br>ZPL | PersonIdentification5CZ                     | Unique identification of the ultimate debtor as a natural person. Either organisationIdentification or privateIdentification     |
| ++++  | other                                                                                                    | [00]<br>[01]<br>[00] | TUZEM<br>SEPA<br>ZPL | GenericPersonIdentificati<br>on1            | Other identification of the ultimate debtor as a natural person in the unstructured form.                                        |
| +++++ | identification                                                                                                    | [00]<br>[11]<br>[00] | TUZEM<br>SEPA<br>ZPL | Max35Text                                   | Other identification of the ultimate debtor as a natural person in the unstructured form.                                        |
| +++++ | schemeName                                                                                                    | [00]<br>[01]<br>[00] | TUZEM<br>SEPA<br>ZPL | PersonIdentificationSche meName1Choice      | Type of the document used for the identification of the ultimate debtor as a natural person.                                     |
| +++++ | proprietary                                                                                                    | [00]<br>[11]<br>[00] | TUZEM<br>SEPA<br>ZPL | Max35Text                                   | Type of the document used for the identification of the ultimate debtor as a natural person in the free text format.             |
| +++++ | issuer                                                                                                    | [00]<br>[01]<br>[00] | TUZEM<br>SEPA<br>ZPL | Max35Text                                   | Issuer of the document used for the identification of the ultimate debtor as a natural person.                                   |
| +     | debtor                                                                                                    | [00]                 | ALL                  | Partyldentification32CZ2                    | Debtor                                                                                                    |
| ++    | name                                                                                                    | [00]                 | ALL                  | Max70Text                                   | Debtor's name                                                                                                    |
| ++    | postalAddress                                                                                                    | [00]                 | ALL                  | PostalAddress6CZ                            | Debtor's postal address                                                                                                    |
|       | The state of the state of the s | 1                    | 1                    | I                                           |                                                                                                    |

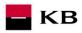

| +++   | streetName                          | [00]                 | ALL                  | Max70Text                                       | Street name used in the debtor's postal address.     |
|-------|-------------------------------------|----------------------|----------------------|-------------------------------------------------|------------------------------------------------------|
| +++   | buildingNumber                      | [00]                 | ALL                  | Max16Text                                       | Building number used in the debtor's postal address. |
| +++   | postCode                            | [00]                 | ALL                  | Max16Text                                       | Postal code used in the debtor's postal address.     |
| +++   | townName                            | [00]                 | ALL                  | Max35Text                                       | Town name used in the debtor's postal address.       |
| +++   | country                             | [00]                 | ALL                  | CountryCode ISO3166                             | Country name used in the debtor's postal address.    |
| +++   | addressLine                         | [00]                 | ALL                  | Max70Text                                       | Unstructured record of the debtor's postal address.  |
| +     | debtorAccount                       | [11]                 | ALL                  | CashAccount16CZ                                 | Debtor's account                                     |
| ++    | identification                      | [11]                 | ALL                  | AccountIdentification4Ch oiceCZ                 | Debtor's account identification                      |
| +++   | iban                                | [11]                 | ALL                  | IBAN2007Identifier                              | Debtor's account number in the IBAN format           |
| +++   | other                               | [00]                 | ALL                  | GenericAccountIdentificat ion1CZ                | Debtor's account number in other format              |
| ++++  | identification                      | [00]                 | ALL                  | Max34Text                                       | Debtor's account number in the local BBAN format     |
| ++    | currency                            | [01]                 | ALL                  | CurrencyCode ISO 4217                           | Debtor's account currency                            |
| +     | intermediaryAgent1                  | [00]                 | ALL                  | BranchAndFinancialInstit utionIdentification4CZ | Intermediary bank 1                                  |
| ++    | financialInstitutionIde ntification | [00]                 | ALL                  | FinancialInstitutionIdentifi cation7CZ          | Financial institution identification                 |
| +++   | bic                                 | [00]                 | ALL                  | BICIdentifier                                   | BIC / SWIFT bank code                                |
| +++   | clearingSystemMemb erIdentification | [00]                 | ALL                  | ClearingSystemMemberl dentification2            | Clearing system member identification                |
| ++++  | clearingSystemIdentifi cation       | [00]                 | ALL                  | ClearingSystemIdentificat ion2Choice            | Clearing system identification                       |
| +++++ | code                                | [00]                 | ALL                  | ClearingSystemIdentificat ion1Code              | Code                                                 |
| +++++ | proprietary                         | [00]                 | ALL                  | Max35Text                                       | Free format                                          |
| ++++  | memberIdentification                | [00]                 | ALL                  | Max35Text                                       | Member's clearing code                               |
| +++   | name                                | [00]                 | ALL                  | Max70Text                                       | Name                                                 |
| +++   | postalAddress                       | [00]                 | ALL                  | PostalAddress6CZ                                | Postal address                                       |
| ++++  | streetName                          | [00]                 | ALL                  | Max70Text                                       | Street                                               |
| ++++  | buildingNumber                      | [00]                 | ALL                  | Max16Text                                       | Building number                                      |
| ++++  | postCode                            | [00]                 | ALL                  | Max16Text                                       | Postal Code                                          |
| ++++  | townName                            | [00]                 | ALL                  | Max35Text                                       | Town/City                                            |
| ++++  | country                             | [00]                 | ALL                  | CountryCode ISO3166                             | Country                                              |
| ++++  | addressLine                         | [00]                 | ALL                  | Max70Text                                       | Unstructured record of the address                   |
| +++   | other                               | [00]                 | ALL                  | GenericFinancialIdentific ation1CZ              | Other identification of the bank                     |
| ++++  | identification                      | [00]                 | ALL                  | Max35Text                                       | Bank's local code                                    |
| +     | creditorAgent                       | [00]<br>[01]<br>[11] | TUZEM<br>SEPA<br>ZPL | BranchAndFinancialInstit utionIdentification4CZ | Creditor's bank                                      |
| ++    | financialinstitutioniden tification | [00]<br>[01]<br>[11] | TUZEM<br>SEPA<br>ZPL | FinancialInstitutionIdentifi cation7CZ          | Identification of the financial institution          |

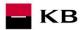

| +++   | bic                                    | [00]<br>[11]<br>[01]                                                           | TUZEM<br>SEPA<br>ZPL | BICIdentifier                              | BIC / SWIFT bank code                 |
|-------|----------------------------------------|--------------------------------------------------------------------------------|----------------------|--------------------------------------------|---------------------------------------|
| +++   | clearingSystemMemb<br>erIdentification | [00]<br>[00]<br>[01]                                                           | TUZEM<br>SEPA<br>ZPL | ClearingSystemMemberl dentification2       | Clearing system member identification |
| ++++  | clearingSystemIdentification           | [00] [00] [01] buď anebo některá z jiných variant identifika ce banky příjemce | TUZEM<br>SEPA<br>ZPL | ClearingSystemIdentificat ion2Choice       | Clearing system identification        |
| +++++ | code                                   | [00]<br>[00]<br>[11]<br>buď code<br>anebo<br>proprietar<br>y                   | TUZEM<br>SEPA<br>ZPL | ExternalClearingSystemI dentification1Code | Code                                  |
| +++++ | proprietary                            | [00]<br>[00]<br>[11]<br>buď code<br>anebo<br>proprietar<br>y                   | TUZEM<br>SEPA<br>ZPL | Max35Text                                  | Free format                           |
| ++++  | memberIdentification                   | [00]<br>[00]<br>[11]                                                           | TUZEM<br>SEPA<br>ZPL | Max35Text                                  | Member's clearing code                |
| +++   | name                                   | [00] [00] [01] buď anebo některá z jiných variant identifika ce banky příjemce | TUZEM<br>SEPA<br>ZPL | Max70Text                                  | Name                                  |
| +++   | postalAddress                          | [00] [00] [01] buď anebo některá z jiných variant identifika ce banky příjemce | TUZEM<br>SEPA<br>ZPL | PostalAddress6CZ                           | Postal address                        |

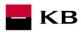

| ++++ | streetName     | [00]<br>[00]<br>[01]                                                      | TUZEM<br>SEPA<br>ZPL | Max70Text                         | Street                             |
|------|----------------|---------------------------------------------------------------------------|----------------------|-----------------------------------|------------------------------------|
| ++++ | buildingNumber | [00]<br>[00]<br>[01]                                                      | TUZEM<br>SEPA<br>ZPL | Max16Text                         | Building number                    |
| ++++ | postCode       | [00]<br>[00]<br>[01]                                                      | TUZEM<br>SEPA<br>ZPL | Max16Text                         | Postal Code                        |
| ++++ | townName       | [00]<br>[00]<br>[01]                                                      | TUZEM<br>SEPA<br>ZPL | Max35Text                         | Town/City                          |
| ++++ | country        | [00]<br>[00]<br>[01]                                                      | TUZEM<br>SEPA<br>ZPL | CountryCode ISO3166               | Country                            |
| ++++ | addressLine    | [00]<br>[00]<br>[02]                                                      | TUZEM<br>SEPA<br>ZPL | Max70Text                         | Unstructured record of the address |
| +++  | other          | [00] [01] buď anebo některá z jiných variant identifika ce banky příjemce | TUZEM<br>SEPA<br>ZPL | GenericFinancialIdentific ation1C | Other identification of the bank   |
| ++++ | identification | [00]<br>[00]<br>[01]                                                      | TUZEM<br>SEPA<br>ZPL | Max35Text                         | Bank's local code                  |
| +    | creditor       | [00]<br>[11]<br>[11]                                                      | TUZEM<br>SEPA<br>ZPL | Partyldentification32CZ2          | Creditor                           |
| ++   | name           | [00]<br>[11]<br>[11]                                                      | TUZEM<br>SEPA<br>ZPL | Max70Text                         | Creditor's name                    |
| ++   | postalAddress  | [00]<br>[01]<br>[11]                                                      | TUZEM<br>SEPA<br>ZPL | PostalAddress6CZ                  | Postal address                     |

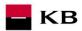

| +++  | streetName       | [00]<br>[01]<br>[01] | TUZEM<br>SEPA<br>ZPL | Max70Text                         | Street                                  |
|------|------------------|----------------------|----------------------|-----------------------------------|-----------------------------------------|
| +++  | buildingNumber   | [00]<br>[01]<br>[01] | TUZEM<br>SEPA<br>ZPL | Max16Text                         | Building number                         |
| +++  | postCode         | [00]<br>[01]<br>[01] | TUZEM<br>SEPA<br>ZPL | Max16Text                         | Postal Code                             |
| +++  | townName         | [00]<br>[01]<br>[01] | TUZEM<br>SEPA<br>ZPL | Max35Text                         | Town/City                               |
| +++  | country          | [00]<br>[01]<br>[01] | TUZEM<br>SEPA<br>ZPL | CountryCode ISO3166               | Country                                 |
| +++  | addressLine      | [00]<br>[02]<br>[02] | TUZEM<br>SEPA<br>ZPL | Max70Text                         | Unstructured record of the address      |
| +    | creditorAccount  | [11]                 | ALL                  | CashAccount16CZ                   | Creditor's account                      |
| ++   | identification   | [11]                 | ALL                  | AccountIdentification4Ch oiceCZ   | Creditor's account identification       |
| +++  | iban             | [11]                 | ALL                  | IBAN2007Identifier                | Account number in the IBAN format       |
| +++  | other            | [00]<br>[00]<br>[11] | TUZEM<br>SEPA<br>ZPL | GenericAccountIdentificat ion1CZ: | Account number in other format          |
| ++++ | identification   | [00]<br>[00]<br>[11] | TUZEM<br>SEPA<br>ZPL | Max34Text                         | Account number in the local BBAN format |
| ++   | currency         | [01]<br>[00]<br>[00] | TUZEM<br>SEPA<br>ZPL | CurrencyCode ISO4217              | Creditor's account currency             |
| +    | ultimateCreditor | [00]<br>[01]<br>[00] | TUZEM<br>SEPA<br>ZPL | Partyldentification32CZ1          | Ultimate creditor                       |
| ++   | name             | [00]<br>[01]<br>[00] | TUZEM<br>SEPA<br>ZPL | Max70Text                         | Name                                    |

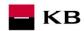

| ++    | postalAddress                  | [00]<br>[01]<br>[00] | TUZEM<br>SEPA<br>ZPL | PostalAddress6CZ                    | Postal address                                                                                                    |
|-------|--------------------------------|----------------------|----------------------|-------------------------------------|----------------------------------------------------------------------------------------------------|
| +++   | streetName                     | [00]<br>[01]<br>[00] | TUZEM<br>SEPA<br>ZPL | Max70Text                           | Street                                                                                                    |
| +++   | buildingNumber                 | [00]<br>[01]<br>[00] | TUZEM<br>SEPA<br>ZPL | Max16Text                           | Building number                                                                                                    |
| +++   | postCode                       | [00]<br>[01]<br>[00] | TUZEM<br>SEPA<br>ZPL | Max16Text                           | Postal Code                                                                                                    |
| +++   | townName                       | [00]<br>[01]<br>[00] | TUZEM<br>SEPA<br>ZPL | Max35Text                           | Town/City                                                                                                    |
| +++   | country                        | [00]<br>[01]<br>[00] | TUZEM<br>SEPA<br>ZPL | CountryCode ISO3166                 | Country                                                                                                    |
| +++   | addressLine                    | [00]<br>[02]<br>[00] | TUZEM<br>SEPA<br>ZPL | Max70Text                           | Unstructured record of the address                                                                                                    |
| ++    | identification                 | [00]<br>[01]<br>[00] | TUZEM<br>SEPA<br>ZPL | Party6Choice                        | Ultimate creditor's identification                                                                                                    |
| +++   | organisationIdentificat<br>ion | [00]<br>[11]<br>[00] | TUZEM<br>SEPA<br>ZPL | OrganisationIdentification<br>4CZ   | Unique identification of the ultimate creditor as an organization/ legal person. Either organisationIdentification or privateIdentification |
| ++++  | bicOrBei                       | [00]<br>[01]<br>[00] | TUZEM<br>SEPA<br>ZPL | BICIdentifier                       | Identification of the ultimate creditor as an organization/ legal person in the form of the BIC or BEI code.                                |
| ++++  | other                          | [00]<br>[01]<br>[00] | TUZEM<br>SEPA<br>ZPL | GenericOrganisationIdent ification1 | Other identification of the ultimate creditor as an organization/ legal person.                                                             |
| +++++ | identification                 | [00]<br>[11]<br>[00] | TUZEM<br>SEPA<br>ZPL | Max35Text                           | Other identification of the ultimate creditor as an organization/ legal person in the unstructured form.                                    |

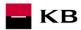

| +++++ | schemeName                  | [00]<br>[01]<br>[00] | TUZEM<br>SEPA<br>ZPL | OrganisationIdentification<br>SchemeName1CZ                                           | Type of the document used for the identification of the ultimate creditor as an organization/legal person.                         |
|-------|-----------------------------|----------------------|----------------------|---------------------------------------------------------------------------------------|----------------------------------------------------------------------------------------------------|
| +++++ | proprietary                 | [00]<br>[11]<br>[00] | TUZEM<br>SEPA<br>ZPL | Max35Text                                                                             | Type of the document used for the identification of the ultimate creditor as an organization/legal person in the free text format. |
| +++++ | issuer                      | [00]<br>[01]<br>[00] | TUZEM<br>SEPA<br>ZPL | Max35Text                                                                             | Issuer of the document used for the identification of the ultimate creditor as an organization/legal person.                       |
| +++   | privateIdentification       | [00]<br>[11]<br>[00] | TUZEM<br>SEPA<br>ZPL | PersonIdentification5CZ                                                               | Unique identification of the ultimate creditor as a natural person. Either organisationIdentification or privateIdentification     |
| ++++  | other                       | [00]<br>[01]<br>[00] | TUZEM<br>SEPA<br>ZPL | GenericPersonIdentificati<br>on1                                                      | Other identification of the ultimate creditor as a natural person in the unstructured form.                                        |
| +++++ | identification              | [00]<br>[11]<br>[00] | TUZEM<br>SEPA<br>ZPL | Max35Text                                                                             | Other identification of the ultimate creditor as a natural person in the unstructured form.                                        |
| +++++ | schemeName                  | [00]<br>[01]<br>[00] | TUZEM<br>SEPA<br>ZPL | PersonIdentificationSche<br>meName1Choice                                             | Type of the document used for the identification of the ultimate creditor as a natural person.                                     |
| +++++ | proprietary                 | [00]<br>[11]<br>[00] | TUZEM<br>SEPA<br>ZPL | Max35Text                                                                             | Type of the document used for the identification of the ultimate creditor as a natural person in the free text format.             |
| +++++ | issuer                      | [00]<br>[01]<br>[00] | TUZEM<br>SEPA<br>ZPL | Max35Text                                                                             | Issuer of the document used for the identification of the ultimate creditor as a natural person.                                   |
| +     | purpose                     | [00]                 | ALL                  | Purpose2Choice                                                                        | Payment purpose                                                                                                    |
| ++    | code                        | [00]                 | ALL                  | ExternalPurpose1Code                                                                  | Payment purpose code                                                                                                    |
| ++    | proprietary                 | [00]                 | ALL                  | Max35Text                                                                             | Payment purpose in the free format                                                                                                 |
| +     | instructionForNextAg<br>ent | [00]                 | ALL                  | Instruction code                                                                      | Instruction for the next bank                                                                                                    |
| +     | remittanceInformation       | [01]                 | ALL                  | RemittanceInformation5C                                                               | Information about the                                                                                                    |
| ++    | unstructured                | [01]                 | ALL                  | Max140Text, consisting of alphanumeric characters supported by CERTIS (CNB clearing), | Unstructured report for the creditor (see below*)                                                                                  |

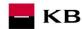

|      |                                  |                      |                      | including supported special characters |                                                                               |
|------|----------------------------------|----------------------|----------------------|----------------------------------------|-------------------------------------------------------------------------------|
| ++   | structured                       | [01]<br>[00]<br>[00] | TUZEM<br>SEPA<br>ZPL | StructuredRemittanceInfo rmation7CZ    | Structured message for the creditor – variable, specific, and constant symbol |
| +++  | creditorReferenceInfo<br>rmation | [01]<br>[00]<br>[00] | TUZEM<br>SEPA<br>ZPL | CreditorReferenceInform ation2CZ       | Creditor reference information                                                |
| ++++ | ++++ reference                   |                      | TUZEM<br>SEPA<br>ZPL | CreditorReferenceInform ation2CZ       | VS, SS & KS values                                                            |

TUZEM = domestic payment ZPL = cross-border payment EHP = EEA

- The variable symbol value is recorded as VS:max.10 digits (e.g. VS:3451859072).
- The constant symbol value is recorded as KS:max.10 characters (e.g. KS:0308).
- The specific symbol value is recorded as SS:max.10 digits (e.g. SS:8451201274).

#### JSON - example of an element:

"reference": "VS:123456\",\"KS:456789\",\"SS:879213546"

Note concerning the *remittanceInformation.unstructured* field: According to the Banking Association standard, this field may also contain information about VS, KS and SS; however, we treat any and all information contained therein as if it were a simple description of the payment (information for the creditor). Hence, no symbol parsing will take place here even if they occur here.

#### **New Payment - Payment Initiation response elements**

The table only contains the elements that occur exclusively in the message response.

| LEVEL | MESSAGE ELEMENT           | OCCUR-<br>RENCE | FORMAT TYPE     | PRESENTATION                                                         |
|-------|---------------------------|-----------------|-----------------|----------------------------------------------------------------------|
| +     | transactionIdentification | [11]            | Max35Text       | Established transaction identifier                                   |
| +     | serviceLevel              | [11]            | ±               | Service level (within the payment type)                              |
| ++    | code                      | [11]            | Text            | Type of the submitted payment                                        |
| +     | signInfo                  | [11]            | ±               | Information about the status and id of the unauthorised transaction  |
| ++    | state                     | [11]            | StateCode       | Information about the status of the transaction authorisation        |
| ++    | signId                    | [01]            | Text            | Identifier of the authorising process of the particular transaction. |
| ++    | signInfo                  | [11]            | Status Code set | Transaction status identifier.                                       |

<sup>\*</sup> If the field *remittanceInformation.structured.creditorReferenceInformation.reference* contains a variable, constant or specific symbol, they will be identified and stored separately in the respective fields in the PISP model.

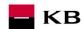

serviceLevel.code element values - initiated payment type

| 301 V100EC VC1.00aC                                        | cicinent values initiated payment type      |  |  |  |  |
|------------------------------------------------------------|---------------------------------------------|--|--|--|--|
| CODE                                                       | DESCRIPTION                                 |  |  |  |  |
| DMCT                                                       | [DoMestic Creidt Transfer] Domestic payment |  |  |  |  |
| ESCT                                                       | [SEPA Credit Transfer] – SEPA payment       |  |  |  |  |
| XBCT [Cross-Border Credit Transfer] – Cross border payment |                                             |  |  |  |  |

Payment status codes - StatusCode

| HTTP STATUS<br>CODE | STATUS CODE | PURPOSE                                                                                                    |
|---------------------|-------------|----------------------------------------------------------------------------------------------------|
| 200                 | ACTC        | [AcceptedTechnicalValidation] – The authentication and syntactical and semantical validation are successful      |
| 200                 | RJCT        | [Rejected] - Payment initiation or individual transaction included in the payment initiation has been rejected   |
| 200                 | ACWC        | [AcceptedWithChange] – An instruction is accepted but a change will be made, such as date or remittance not sent |

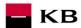

## Established/Initiated Payment Status (GET /payments/{paymentId}/status)

A resource for viewing the payment status. It is an established payment that has not yet been authorised by the client or has been authorised and PISP sends a query about its status (GET).

The resource only returns information about transactions established through the mediation of a specific provider. Information on the provider is taken from the certificate, or from the licence type information.

The user authorisation of this resource is optional. Primarily, only a provider's valid certificate is required.

#### **Resource characteristics**

URI: /payments/{paymentId}/status

HTTP Method: GET

Request URL: https://api.kb.cz/sandbox/pisp/v1/payments/{paymentId}/status

Authorization: the request does not require any authorisation by the user/client as part of the API call.

**Certification:** the request **requires** the use of the third party qualified certificate as part of establishing two-way TSL communication with the server. The third party is identified by verifying the validity and content of this certificate.

Pagination:noSorting:noFiltering:no

Query parameters of the request: not defined

#### Request header parameters:

| PARAMETER    | Түре | MANDA-<br>TORY | Purpose                                                                                                    |
|--------------|------|----------------|----------------------------------------------------------------------------------------------------|
| Content-Type | Text | Yes            | A specification of the required transfer format. Based on the prerequisites of the technical specification of this API standard, in this case the <b>application/json</b> format is primarily supported. |
| API-key      | Text | No             | An optional string issued to a communicating third party as the call identifier of that party primarily serving as the configuration element of communication.                                           |

Response header parameters:

| PARAMETER    | Түре                  | Manda-<br>TORY | Purpose                                                                                                    |
|--------------|-----------------------|----------------|----------------------------------------------------------------------------------------------------|
| Content-Type | Content-Type Text Yes |                | A specification of the required transfer format. Based on the prerequisites of the technical specification of this API standard, in this case the application/json format is primarily supported. |

For the content of the request and response call POST see Chapter 2.1 Established/Initiated Payment Status REPORT ELEMENTS

CBA-standard defined error codes for the GET Status service of the Established/Initiated Payment

| HTTP STATUS<br>CODE | ERROR CODE           | PURPOSE                                                                           |
|---------------------|----------------------|-----------------------------------------------------------------------------------|
| 401                 | UNAUTHORISED         | Invalid/missing certificate = the provider has not been authenticated             |
| 404                 | TRANSACTION_MISS ING | Calling of a method that does not match with the licence, or invalid certificate. |

### **Established/initiated Payment Status Report Elements**

| LEVEL | MESSAGE ELEMENT   | OCCUR-<br>RENCE |          | FORMAT TYPE | PRESENTATION               |
|-------|-------------------|-----------------|----------|-------------|----------------------------|
| +     | instructionStatus | [11]            | PISP ALL | StatusCode  | Established payment status |

Payment codes status - StatusCode

HTTP STATUS STATUS CODE PURPOSE CODE

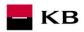

| 200 | ACTC | [AcceptedTechnicalValidation] – The authentication and syntactical and semantical validation are successful                                                                                                    |
|-----|------|----------------------------------------------------------------------------------------------------|
| 200 | RJCT | [Rejected] - Payment initiation or individual transaction included in the payment initiation has been rejected                                                                                                    |
| 200 | ACSP | [AcceptedSettlementInProcess] – All preceding checks such as technical validation and customer profile were successful and therefore the payment initiation has been accepted for execution                                                                                                    |
| 200 | ACSC | [AcceptedSettlementCompleted] – Settlement on the debtor's account has been completed.  Usage: this can be used by the first agent to report to the debtor that the transaction has been completed.  Warning: this status is provided for transaction status reasons, not for financial information. It can only be used after bilateral agreement |
| 200 | ACWC | [AcceptedWithChange] – An instruction is accepted but a change will be made, such as date or remittance not change                                                                                                    |

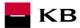

# Step II – Payment Authorisation Initiation – bank-specific (POST /my/payments/{paymentId}/sign/{signId})

This resource serves for starting a specific authorisation method from a selected scenario.

The input is a JSON object containing the required authorisation method type - **CODE** and all elements specific for this step.

The output of this resource is an overview of values necessary for completing the authorisation.

E.g., the response to the CODE corresponding to the federated authorisation will be URL and parameters for the redirection to the federated authorisation page.

Further, e.g. the response to the CODE corresponding to the authorisation through the OTP code sent via SMS will only be a confirmation of the code sending. The sending itself is initiated by the bank.

#### **Resource characteristics**

URI: /payments/{paymentId}/sign/{signId}

HTTP Method: POST

Request URL: <a href="https://api.kb.cz/sandbox/pisp/v1/payments/{paymentId}/sign/{signId}">https://api.kb.cz/sandbox/pisp/v1/payments/{paymentId}/sign/{signId}</a>

Authorization: the requires an authorisation by the user/client as part of the API call.

Certification: the request requires the use of the third party qualified certificate as part of establishing

two-way TSL communication with the server. The third party is identified by verifying the

validity and content of this certificate.

Pagination:noSorting:noFiltering:no

Query parameters of the request: not defined

#### Request header parameters:

| PARAMETER     | Түре | MANDA-<br>TORY | Purpose                                                                                                    |
|---------------|------|----------------|----------------------------------------------------------------------------------------------------|
| Content-Type  | Text | Yes            | A specification of the required transfer format. Based on the prerequisites of the technical specification of this API standard, in this case the <b>application/json</b> format is primarily supported. |
| API-key       | Text | No             | An optional string issued to a communicating third party as the call identifier of that party primarily serving as the configuration element of communication.                                           |
| Authorization | Text | Yes            | A parameter used for forwarding the authenticated user's access token along with its type.                                                                                                    |

Response header parameters:

| PARAMETER    | Түре | MANDA-<br>TORY | Purpose                                                                                                    |
|--------------|------|----------------|----------------------------------------------------------------------------------------------------|
| Content-Type | Text | Yes            | A specification of the required transfer format. Based on the prerequisites of the technical specification of this API standard, in this case the <b>application/json</b> format is primarily supported. |

For the content of the request and response call POST see Chapter 3.1 Step II - Payment Authorisation Initiation – Bank-Specific – REPORT ELEMENTS

CBA-standard defined error codes for the payment authorisation initiation POST service:

| HTTP STATUS<br>CODE | ERROR CODE              | PURPOSE                                                               |
|---------------------|-------------------------|-----------------------------------------------------------------------|
| 401                 | UNAUTHORISED            | Invalid/missing access token = the user has not been authenticated    |
| 403                 | FORBIDDEN               | Invalid/missing certificate = the provider has not been authenticated |
| 404                 | ID_NOT_FOUND            | The required id does not exist                                        |
| 400                 | AUTH_LIMIT_EXCEE<br>DED | This resource cannot be authorised in this manner                     |

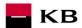

Step II - Payment Authorisation Initiation - Bank-Specific

Request parameters:

| LEVEL | MESSAGE ELEMENT   |      | PAYMENT<br>TYPE | FORMAT TYPE | PRESENTATION                                                          |
|-------|-------------------|------|-----------------|-------------|-----------------------------------------------------------------------|
| +     | authorizationType | [11] | PISP ALL        | Text        | The code of the required authorisation (from authorisation scenarios) |

Response parameters:

| LEVEL | MESSAGE<br>ELEMENT | OCCUR-<br>RENCE | PAYMENT<br>TYPE | FORMAT<br>TYPE | PRESENTATION                                                                                                    |
|-------|--------------------|-----------------|-----------------|----------------|----------------------------------------------------------------------------------------------------|
| +     | authorizationType  | [11]            | PISP ALL        | ±              | The code of the required authorisation (from authorisation scenarios)                                                                                                    |
| +     | href               | [01]            | PISP ALL        | ±              | The reference for calling the federated authorisation                                                                                                    |
| ++    | url                | [11]            | PISP ALL        | Text           | The URL link or package federated authorisation                                                                                                    |
| ++    | id                 | [01]            | PISP ALL        | Text           | The potential id for calling the federated authorisation                                                                                                    |
| +     | method             | [01]            | PISP ALL        | Text           | The method of the use of the href link for the federated authorisation.                                                                                                    |
| +     | formData           | [01]            | PISP ALL        | ±              | An optional element. In the case of the POST method of the federated authorisation (authorisationType=USERAGENT_REDIRECT), the element contains the data for sending in the redirection to the federated authorisation. |
| ++    | SAMLRequest        | [01]            | PISP ALL        | Text           | An optional parameter. In the case of the POST method of the federated authorisation (authorisationType=USERAGENT_REDIRECT), the element contains the SAML request data.                                                |
| ++    | relayState         | [01]            | PISP ALL        | Text           | An optional parameter. In the case of the POST method of the federated authorisation (authorisationType=USERAGENT_REDIRECT), the element contains the relay State for the return value.                                 |
| +     | signInfo           | [11]            | PISP ALL        | ±              | Information about the instruction authorisation.                                                                                                    |
| ++    | state              | [11]            | PISP ALL        | Text           | A status of the transaction authorisation in a format supported by the bank.                                                                                                    |
| ++    | signId             | [11]            | PISP ALL        | Text           | A unique identifier of the current transaction authorisation.                                                                                                    |

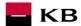

#### Balance Check (POST /my/payments/balanceCheck)

This is the resource for sending a request for balance check in a particular payer's payment account. This resource is authorized. Access to information must be granted by the client outside the interaction of this API before the resource is used.

#### **Resource characteristics**

URI: /my/payments/balanceCheck

HTTP Method: POST

Request URL: <a href="https://api.kb.cz/sandbox/pisp/v1/payments/balanceCheck">https://api.kb.cz/sandbox/pisp/v1/payments/balanceCheck</a>
Authorization: request requires the authorization of user/client as part of API calling request requires the use of the qualified third-party certificate

Paging: no Sorting: no Filtering: no

Query parameters of the request: not defined

Parameters of the request header:

| PARAMETER          | TYPE | MANDATORY | PURPOSE                                                                                                    |
|--------------------|------|-----------|----------------------------------------------------------------------------------------------------|
| Content-Type       | Text | Yes       | Specification of required transfer format. From the precondition of technical specification of this API standard, in this case, <b>application/json</b> format is primarily supported. |
| API-key            | Text | No        | An optional string issued to a communicating third party as<br>the call identifier of that party primarily serving as a<br>communication configuration element.                        |
| Authorization      | Text | Yes       | The parameter is used to pass an access token of the authenticated user together with its type                                                                                         |
| TPP-Name           | Text | Yes       | The name of the original TPP that created the request. Eg.<br>'Star corporation, a.s.'. In this field, only characters with no diacritics are supported.                               |
| TPP-Identification | Text | No        | The identification (licence number) of the original TPP that created the request. Eg. 'CZ013574-15'                                                                                    |

Parameters of the response header:

| PARAMETER    | TYPE | MANDATORY | PURPOSE                                                              |
|--------------|------|-----------|----------------------------------------------------------------------|
| Content-Type | Text | Yes       | Specification of required transfer format. From the                  |
|              |      |           | precondition of technical specification of this API standard,        |
|              |      |           | in this case, <b>application/json</b> format is primarily supported. |

The content of POST request and response for calling, please see Chapter 7.1. MESSAGE ELEMENTS Query for balance check.

Error codes defined for the POST service Query for balance check

| HTTP STATUS CODE | ERROR CODE    | PURPOSE                                                                                                    |
|------------------|---------------|----------------------------------------------------------------------------------------------------|
| 401              | UNAUTHORISED  | Missing certificate.                                                                                                    |
| 403              | FORBIDDEN     | Calling of the method which does not correspond to the licence, or invalid certificate.                                                                          |
| 400              | FIELD_MISSING | Missing mandatory field in the request.                                                                                                    |
| 400              | FIELD_INVALID | FIELD value is not valid.                                                                                                    |
| 400              | AC02          | [InvalidDebtorAccountNumber] – invalid account identifier in the request content.                                                                                |
| 400              | AC09          | [InvalidAccountCurrency] – invalid currency of the required account.                                                                                             |
| 400              | AC12          | [InvalidAccountType] - account type does not match allowed account types (e.g., a non-paying account).                                                           |
| 403              | AG01          | [TransactionForbidden] – absent consent to access to balance check at the account.                                                                               |
| 400              | AM11          | [InvalidTransactionCurrency] – the request contains a currency not trade/not supported.                                                                          |
| 400              | AM12          | [InvalidAmount] – wrong amount. For instance, too low or high amount or wrong number format according to the number of decimal places according to the ISO 4217. |

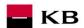

| 400      | FF01 | [Invalid File Format] – invalid JSON forma tor other technical problem with the query processing.      |
|----------|------|----------------------------------------------------------------------------------------------------|
| 400, 50x | NARR | Narrative – a general reason for rejecting the payment, with an addition of error-related information. |
| 400      | RF01 | [NotUniqueTransactionReference] – not unique request identifier.                                       |
| 400      | RR10 | [InvalidCharacterSet] – invalid character set in the request.                                          |

## **MESSAGE ELEMENTS Query for Balance Check**

| LEVEL | MESSAGE ELEMENT        | OCCURRENCE | FORMAT TYPE                                                                | PRESENTATION                                   |
|-------|------------------------|------------|----------------------------------------------------------------------------|------------------------------------------------|
| +     | exchangeldentification | [11]       | Max18Text                                                                  | Clear query identification                     |
| +     | card                   | [01]       | ±                                                                          | Transaction card                               |
| ++    | cardholderName         | [01]       | Max45Text                                                                  | Card holder name                               |
| ++    | maskedPan              | [11]       | Max30Text                                                                  | Masked card<br>number                          |
| +     | debtorAccount          | [11]       | ±                                                                          | Payer account                                  |
| ++    | identification         | [11]       | ±                                                                          | Payer account identification                   |
| +++   | iban                   | [11]       | IBAN2007Identifier                                                         | IBAN                                           |
| ++    | currency               | [01]       | CurrencyCode, ISO 4217                                                     | Payer account currency                         |
| +     | authenticationMethod   | [01]       | CodeSet                                                                    | Client verification method                     |
| +     | merchant               | [01]       | ±                                                                          | Merchant executing the transaction             |
| ++    | identification         | [11]       | Max35Text                                                                  | Merchant identification                        |
| ++    | type                   | [01]       | Code                                                                       | Merchant type                                  |
| ++    | shortName              | [11]       | Max35Text                                                                  | Merchant name                                  |
| ++    | commonName             | [11]       | Max70Text                                                                  | Merchant name as stated in the payment receipt |
| ++    | address                | [01]       | Max140Text                                                                 | Merchant address                               |
| ++    | countryCode            | [01]       | CountryCode, ISO<br>3166 (2<br>alphanumeric<br>characters code<br>version) | Merchant country                               |
| ++    | merchantCategoryCode   | [11]       | Min3Max4Text, ISO<br>18245                                                 | Merchant code following the transaction type   |
| +     | transactionDetails     | [11]       | ±                                                                          | Transaction details                            |
| ++    | currency               | [11]       | CurrencyCode, ISO 4217                                                     | Balance query currency                         |
| ++    | totalAmount            | [11]       | Amount                                                                     | Balance query amount                           |

## MESSAGE ELEMENTS Response for Balance Check

| LEVEL | MESSAGE ELEMENT        | OCCURRENCE | FORMAT<br>TYPE      | PRESENTATION                                                                                                    |
|-------|------------------------|------------|---------------------|----------------------------------------------------------------------------------------------------|
| +     | responseldentification | [11]       | Number<br>(integre) | Unique identification of response to query for Balance Check (from ASPSP).                                                                                           |
| +     | exchangeIdentification | [11]       | Max18Text           | Repeated identification of a payment transaction (query for Balance Check) from the issuer of the card to which the request for Balance Check linked to the account. |
| +     | response               | [11]       | Code set            | Result code of query for Balance Check.                                                                                                    |

## Return codes for the parameter "response" – Code set:

| CODE | DESCRIPTION                  |
|------|------------------------------|
| APPR | Enough funds on this account |

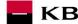

| DECL | I have distinct founds on this appropriate |
|------|--------------------------------------------|
| DECL | Unsufficient funds on this account         |

#### Standing order

### New Payment - Payment Initiation (POST /my/payments)

Resource for entering a new standingorder.

#### **Resource characteristics**

URI: /standingorders

HTTP Method: POST

Request URL: <a href="https://api.kb.cz/sandbox/pisp/v1/standingorders/">https://api.kb.cz/sandbox/pisp/v1/standingorders/</a>

Authorisation: the request requires an authorisation by the user/client as part of the API call.

**Certification:** the requires the use of the third party qualified certificate as part of establishing two-way TSL communication with the server. The third party is identified by verifying the

validity and content of this certificate.

Pagination:noSorting:noFiltering:no

Query parameters of the request: not defined

Request header parameters:

| PARAMETR               | TYP  | POVINNÝ | ÚČEL                                                                                                    |
|------------------------|------|---------|----------------------------------------------------------------------------------------------------|
| Content-Type           | Text | Ano     | Specifikace požadovaného formátu přenosu. Z předpokladu technické specifikace tohoto standardu API je v tomto případě primárně podporován formát <b>application/json</b> . |
| API-key                | Text | Ne      | Volitelný řetězec vydaný komunikující třetí straně jako identifikátor volání této strany primárně sloužící jako konfigurační prvek komunikace.                             |
| Authorization          | Text | Ano     | Parametr slouží pro předání access tokenu autentizovaného uživatele spolu s jeho typem.                                                                                    |
| TPP-Name               | Text | Ano     | Název původního TPP, které request vytvořilo. Např.: "Star Corporation, a.s." V tomto poli jsou podporovány pouze znaky bez diakritiky.                                    |
| TPP-<br>Identification | Text | Ne      | Identifikace původního TPP, které request vytvořilo. Např.: "CZ013574-15"                                                                                                  |

Response header parameters:

|              | . pa.a |           |                                                                                                    |
|--------------|--------|-----------|----------------------------------------------------------------------------------------------------|
| PARAMETER    | ТҮРЕ   | MANDATORY | PURPOSE                                                                                                    |
| Content-Type | Text   | Yes       | A specification of the required transfer format. Based on the prerequisites of the technical specification of this API standard, in this case the <b>application/json</b> format is primarily supported. |

For the content of the request and response call POST see Chapter **Chyba! Nenalezen zdroj odkazů.** New Payment – P ayment Initiation REPORT ELEMENTS.

Error codes defined for the payment initiation POST service

| HTTP STATUS CODE | ERROR CODE    | ÚČEL                                                                                    |  |  |  |
|------------------|---------------|-----------------------------------------------------------------------------------------|--|--|--|
| 401              | UNAUTHORISED  | Invalid/missing access token = user is not authenticated                                |  |  |  |
| 401              | UNAUTHORISED  | Invalid/missing certificate = provider is not authenticated                             |  |  |  |
| 403              | FORBIDDEN     | Calling of the method which does not correspond to the licence, or invalid certificate. |  |  |  |
| 400              | FIELD_MISSING | Missing mandatory field in the request.                                                 |  |  |  |
| 400              | FIELD_INVALID | FIELD value is not valid.                                                               |  |  |  |
| 400              | AC02          | [InvalidDebtorAccountNumber] — invalid account identifier in the request content.       |  |  |  |

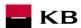

| 400      | AC03     | [InvalidCreditorAccountNumber] - recipient account number is closed, blocked, credit card are disabled for the account type, or the recipient's account number is in invalid format (note: only valid for in-house payments).  Není požíváno.                                                                          |
|----------|----------|----------------------------------------------------------------------------------------------------|
| 400      | AC09     | [InvalidAccountCurrency] — the specified payer account currency does not correspond to the client's account currency for the account number held in the bank (the account currency is optional, in the case of multicurrency accounts, the account currency must be specified - Raiffeisenbank). Used instead of AC10. |
| 400      | AC12     | [InvalidAccountType] - account type does not match allowed account types (e.g., a non-paying account).                                                                                                    |
| 403      | AG01     | [TransactionForbidden] – absent consent to access to Balance Check at the account.  Není využíváno                                                                                                    |
| 400      | AM11     | [InvalidTransactionCurrency] – the request contains a currency not trade/not supported.                                                                                                    |
| 400      | AM12     | [InvalidAmount] – wrong amount. For instance, too low or high amount or wrong number format according to the number of decimal places according to the ISO 4217.                                                                                                    |
| 400      | FF01     | [Invalid File Format] – invalid JSON forma tor other technical problem with the query processing.                                                                                                    |
| 400      | BE19     | [InvalidChargeBearerCode] - invalid fee type for the given transaction type.  Not supported                                                                                                    |
| 400      | DT01     | [InvalidDate] - non-existent date value or format. Maturity in the future or in the past. Transactions on a non-business day of a bank (unless the bank receives such orders).                                                                                                    |
| 400, 50x | NARR     | Narrative – a general reason for rejecting the payment, with an addition of error-related information.                                                                                                    |
| 400      | RC07     | [InvalidCreditorBICIdentifier] – invalid recipient SWIFT / BIC code.  Not supported                                                                                                    |
| 400      | RC10     | [InvalidCreditorClearingSystemMemberIdentifier] - invalid recipient bank code identification.  Not supported                                                                                                    |
| 400      | RR03     | [MissingCreditorNameOrAddress] - the field is missing the required data about the recipient's name or address (or its part). If the data is in bad format, the error code FIELD_INVALID is used.  Not supported                                                                                                    |
| 400      | RR10     | [InvalidCharacterSet] – invalid character set in the request.                                                                                                    |
| 400      | REC_SEND | [RECEIVER_SAME_AS_SENDER] — Payer's account is the same as the payee's account (Applies to all types of payments)                                                                                                    |

## New Payment – standing orders Initiation report elements

## Considered standing orders types

Standing orders may only be placed as domestic payments in the Czech Republic.

| LEVEL | MESSAGE ELLEMENT            | OCCURRE<br>NCE       | PAYMENT<br>TYPE                | FORMAT TYPE | PRESENTATION                                       |
|-------|-----------------------------|----------------------|--------------------------------|-------------|----------------------------------------------------|
| +     | standingOrderIdentification | [11]                 | ALL                            | Max35Text   | Standing order identification                      |
| ++    | instructionIdentification   | [11]                 | ALL                            | Max35Text   | Instruction identification                         |
| ++    | endToEndIdentification      | [00]<br>[00]<br>[00] | TUZEM<br>SEPA<br>EHP<br>NONEHP | Max35Text   | End to end identification.<br>SEPA – Not supported |
| ++    | transactionIdentification   | [00]                 | ALL                            | Max35Text   | Transaction identification                         |

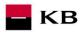

| +   | paymentTypeInformation | [01] | ALL | The same object as to initiate payments                                        |                                                                                                    |
|-----|------------------------|------|-----|--------------------------------------------------------------------------------|----------------------------------------------------------------------------------------------------|
| +   | amount                 | [11] | ALL | chapter  STDO - AmountType3CZ  ESST - AmountType3CZ  XBST -  AmountType3Choice | Payment amount                                                                                                    |
| ++  | instructedAmount       | [11] | ALL | CurrencyAndAmount                                                              | Amount and currency in the instruction                                                                                                    |
| +++ | value                  | [00] | ALL | Amount                                                                         | Amount of the transfer. Not supported                                                                                                    |
| +++ | currency               | [00] | ALL | CurrencyCode                                                                   | Transfer Currency. Not supported.                                                                                                    |
| +   | requestedExecutionDate | [11] | ALL | ISODate                                                                        | Requested date of payment                                                                                                    |
| +   | standingOrder          | [11] | ALL | Structure                                                                      | Structure describing the parameters of the standing orders.                                                                                                    |
| ++  | alias                  | [01] | ALL | Max250Text                                                                     | Description resp. the user-defined standing order payment name. This field is not supported on input. For alias in KB is used the value Remittanceinformation from which the ifnormation is taken into the alias field                                                                                                    |
| ++  | execution              | [11] | ALL |                                                                                | Features of execution a standing order for payment.                                                                                                    |
| +++ | mode                   | [11] | ALL | Max35Text                                                                      | The execution mode defines when or how standing order will be cancelled, processed the last time. Possible values: UNTIL_DATE (standing order is valid until specific date - field lastExecutionDate), UNTIL_CANCELLATION (standing order is valid forever and must be cancelled by client), AFTER_MAX_ITERATION_EXCEEDED (certain count of executions is specified - field maxIterations) In KB the date of the last payment is determined by the number of repetitions and added or MAX_AMOUNT_EXCEED ED (maximum amount which can be transferred for this order is specified, if next iteration would exceed this amount it is not executed - field maxAmount). Not supported |
| +++ | modeDue                | [11] | ALL | Max35Text                                                                      | The execution due mode defines how the date when order should be                                                                                                    |

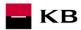

|     |                   |      |     |           | executed is specified.  Possible values:  DUE_DAY_OF_MONTH (specific number of day in the month is defined) or  DUE_OR_BEFORE_DAY_ OF_MONTH (is defined as a specific day of the month or the previous day if the day falls on a non-banking day) or  DUE_OR_NEXT_DAY_OF_MONTH (is defined as a specific day of the month or the next day if the day falls on a non-banking day) or  DUE_LAST_DAY_OF_MO  NTH (order is executed on last day of particular month).  Not supported |
|-----|-------------------|------|-----|-----------|----------------------------------------------------------------------------------------------------|
| +++ | interval          | [11] | ALL | Max10Text | Execution interval defines how often order is executed. Possible values: DAILY, WEEKLY, BI_WEEKLY, MONTHLY, BI_MONTHLY, QUARTERLY, HALFYEARLY, IRREGULAR Not supported.                                                                                                    |
| *** | intervalDue       | [00] | ALL | Number    | Value represents order number of the day within particular period when the standing order will be reqularly executed. Possible values: 1-7 (for WEEKLY interval), 1-28 for MONTHLY, 1-2 for BI_MONTHLY, 1-3 for QUARTERLY, 1-6 for HALFYEARLY, 1-12 for YEARLY. Not supported                                                                                                    |
| ++  | validity          | [01] | ALL |           | Elements restricting the validity of the standing order.                                                                                                    |
| +++ | lastExecutionDate | [01] | ALL | ISODate   | Date when the last order will be processed. Null value responds to ending by the user.                                                                                                    |
| *** | maxIterations     | [01] | ALL | Number    | Maximum number of iterations - processing of the standing order. Only applicable in combination with executionMode AFTER_MAX_ITERATION_EXCEEDED.                                                                                                    |
| +++ | maxAmount         | [00] | ALL | Amount    | Maximum amount to be transferred using the standing order. Only applicable in combination with executionMode                                                                                                    |

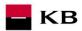

|      |                         |                              |                                |                                                 | AFTER NAME ANACHINE                                                                                                    |
|------|-------------------------|------------------------------|--------------------------------|-------------------------------------------------|----------------------------------------------------------------------------------------------------|
|      |                         |                              |                                |                                                 | AFTER_MAX_AMOUNT_E XCEEDED. Not supported                                                                                                    |
| ++++ | value                   | [00]                         | ALL                            | Amount                                          | Maximum amount of the transfer. Not supported                                                                                                    |
| ++++ | currency                | [00]                         | ALL                            | CurrencyCode                                    | Transfer Currency of the maximum amount. Not supported                                                                                                    |
| ++   | exceptions              | [00]                         | ALL                            |                                                 | Elements defining exceptions to executing a standing order. Not supported.                                                                                                 |
| +++  | stoppages               | [00]                         | ALL                            | Array of Max20Text                              | List of months where there is no payment. Possible values: JANUARY, FEBRUARY, MARCH, APRIL, MAY, JUNE, JULY, AUGUST, SEPTEMBER, OCTOBER, NOVEMBER, DECEMBER. Not supported |
| +++  | breaks                  | [00]                         | ALL                            | Array of Intervals                              | Break periods. Not supported.                                                                                                    |
| ++++ | validFromDate           | [00]                         | ALL                            | ISODate                                         | Start date of one break period. Standing order will not be processed from this date. Not supported.                                                                        |
| ++++ | validToDate             | [00]                         | ALL                            | ISODate                                         | End date of one break period. Standing order will not be processed to this date. Not supported.                                                                            |
| +    | exchangeRateInformation | [00]                         | ALL                            | The same object as to initiate payments chapter |                                                                                                    |
| +    | chargeBearer            | [00]<br>[00]<br>[00]         | TUZEM<br>SEPA<br>EHP<br>NONEHP | ChargeBearerType1Cod<br>e                       | Fee payer.<br>EHP; NONEHP – Not<br>supported                                                                                                    |
| +    | chargesAccount          | [00]                         | ALL                            | The same object as to initiate payments chapter |                                                                                                    |
| +    | ultimateDebtor          | [00]<br>[00]<br>[00]         | TUZEM<br>SEPA<br>EHP<br>NONEHP | The same object as to initiate payments chapter | SEPA – Not supported                                                                                                    |
| +    | debtor                  | [00]                         | ALL                            | The same object as to initiate payments chapter |                                                                                                    |
| +    | debtorAccount           | [11]                         | ALL                            | The same object as to initiate payments chapter |                                                                                                    |
| +    | intermediaryAgent1      | [00]                         | ALL                            | The same object as to initiate payments chapter |                                                                                                    |
| +    | creditorAgent           | [00]<br>[00]<br>[00]<br>[00] | TUZEM<br>SEPA<br>EHP<br>NONEHP | The same object as to initiate payments chapter | SEPA; EHP; NONEHP –<br>Not supported                                                                                                    |
| +    | creditor                | [00]<br>[00]<br>[00]         | TUZEM<br>SEPA<br>EHP<br>NONEHP | The same object as to initiate payments chapter | SEPA; EHP; NONEHP –<br>Not supported                                                                                                    |

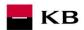

| + | creditorAccount         | [11]                 | ALL                            | The same object as to initiate payments chapter |                                |
|---|-------------------------|----------------------|--------------------------------|-------------------------------------------------|--------------------------------|
| + | ultimateCreditor        | [00]<br>[00]<br>[00] | TUZEM<br>SEPA<br>EHP<br>NONEHP | The same object as to initiate payments chapter | SEPA – Not supported           |
| + | Purpose                 | [00]                 | ALL                            | The same object as to initiate payments chapter |                                |
| + | instructionForNextAgent | [00]                 | ALL                            | Instruction code                                | Instructions for the next bank |
| + | remittanceInformation   | [01]                 | ALL                            | The same object as to initiate payments chapter |                                |

If the field *remittanceInformation.structured.creditorReferenceInformation.reference* contains a variable, constant or specific symbol, they will be identified and stored separately in the respective fields in the PISP model.

- The variable symbol value is recorded as VS:max.10 digits (e.g. VS:3451859072).
- The **constant symbol** value is recorded as KS:max.10 characters (e.g. KS:0308).
- The **specific symbol** value is recorded as SS:max.10 digits (e.g. SS:8451201274).

#### JSON – example of an element:

"reference": "VS:123456\",\"KS:456789\",\"SS:879213546"

Note concerning the *remittanceInformation.unstructured* field: According to the Banking Association standard, this field may also contain information about VS, KS and SS; however, we treat any and all information contained therein as if it were a simple description of the payment (information for the creditor). Hence, no symbol parsing will take place here even if they occur here.

#### New Payment - Standing orders Initiation response elements

The table only contains the elements that occur exclusively in the message response.

| LEVEL | MESSAGE ELEMENT             | OCCURRENCE | FORMAT TYPE | PRESENTATION                                                                   |
|-------|-----------------------------|------------|-------------|--------------------------------------------------------------------------------|
| +     | standingOrderIdentification | [11]       | ALL         | Max35Text                                                                      |
| ++    | transactionIdentification   | [11]       | Max35Text   | Identifier of estabilished standing order instruction.                         |
| +     | paymentTypeInformation      | [11]       | ALL         |                                                                                |
| ++    | serviceLevel                | [11]       | ±           | Service placement (within type of payment).                                    |
| +++   | code                        | [11]       | Text        | Type of entered payment. Is only supported DMCT - DomesticPayment              |
| +     | signInfo                    | [11]       | ±           | Status information and id of unauthorized transactions                         |
| ++    | state                       | [11]       | StateCode   | Transaction<br>authorization status<br>In KB is always returned<br>status OPEN |
| ++    | signId                      | [11]       | Text        | Identifier of the authorization process of a particular transaction.           |
| +     | instructionStatus           | [11]       | StatusCode  | Status of entered standing order                                               |

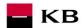

|   |                  |      |      | In KB is always returned states ACWC or ACTC                                               |
|---|------------------|------|------|--------------------------------------------------------------------------------------------|
| + | statusChangeInfo | [01] | Text | Specifies the change which was made to the instruction. Used with istructionStatus "ACWC". |

#### Values of serviceLevel.code - The type of entered payment

| KóD  | Popis                                                                                      |
|------|--------------------------------------------------------------------------------------------|
| DMCT | [DoMestic Credit Transfer] Domestic payment                                                |
| ESCT | [SEPA Credit Transfer] – SEPA payment. Not supported.                                      |
| XBCT | [Cross-Border Credit Transfer] – Cross border payment. Not supported                       |
| EXCT | [EEA X-border Credit Transfers] – Cross border payment within the EEP. Not supported       |
| NXCT | [Non-EEA X-border Credit Transfers] – Cross border payment outside the EEP. Not supported. |

Status codes of standing order - StatusCode

| HTTP STATUS CODE | STATUS CODE | PURPOSE                                                                                                    |
|------------------|-------------|----------------------------------------------------------------------------------------------------|
| 200              | ACTC        | [AcceptedTechnicalValidation] - Authentication and syntactical and semantical validation are successful        |
| 200              | RJCT        | [Rejected] - Payment initiation or individual transaction included in the payment initiation has been rejected |
| 200              | ACWC        | [AcceptedWithChange] - Instruction is accepted but a change will be made, such as date or remittance not sent  |

## Standing order authorization – bank-specific (POST /my/standingorders/{transactionIdentification}/sign/{signId})

This resource serves for starting a specific authorisation method from a selected scenario.

The input is a JSON object containing the required authorisation method type - **CODE** and all elements specific for this step.

The output of this resource is an overview of values necessary for completing the authorisation.

E.g., the response to the CODE corresponding to the federated authorisation will be URL and parameters for the redirection to the federated authorisation page.

Further, e.g. the response to the CODE corresponding to the authorisation through the OTP code sent via SMS will only be a confirmation of the code sending. The sending itself is initiated by the bank.

The standing orders authorisation request should be sent within 5 minutes from the moment the payment initiation has been sent by a third party.

#### **Resource characteristics**

**URI:** /standingorders/{transactionIdentification}/sign/{signId}

HTTP Method: POST

Request URL: <a href="https://api.kb.cz/sandbox/pisp/v1/standingorders/{transactionIdentification}/sign/{signId}">https://api.kb.cz/sandbox/pisp/v1/standingorders/{transactionIdentification}/sign/{signId}</a>

**Authorisation:** the request **requires** an authorisation by the user/client as part of the API call.

Certification: the request requires the use of the third party qualified certificate as part of establishing

two-way TSL communication with the server. The third party is identified by verifying the

validity and content of this certificate.

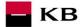

Pagination:noSorting:noFiltering:no

Query parameters of the request: not defined

Request header parameters:

| PARAMETER              | TYPE | MANDA-<br>TORY | Purpose                                                                                                    |
|------------------------|------|----------------|----------------------------------------------------------------------------------------------------|
| Content-Type           | Text | Yes            | A specification of the required transfer format. Based on the prerequisites of the technical specification of this API standard, in this case the <b>application/json</b> format is primarily supported. |
| API-key                | Text | No             | An optional string issued to a communicating third party as the call identifier of that party primarily serving as the configuration element of communication.                                           |
| Authorisation          | Text | Yes            | A parameter used for forwarding the authenticated user's access token along with its type.                                                                                                    |
| TPP-Name               | Text | Yes            | The name of the original TPP that created the request. Eg. 'Star corporation, a.s.'. In this field, only characters with no diacritics are supported.                                                    |
| TPP-<br>Identification | Text | No             | The identification (licence number) of the original TPP that created the request. Eg. 'CZ013574-15'                                                                                                    |

Response header parameters:

| PARAMETER    | Түре | MANDA-<br>TORY | Purpose                                                                                                    |
|--------------|------|----------------|----------------------------------------------------------------------------------------------------|
| Content-Type | Text | Yes            | A specification of the required transfer format. Based on the prerequisites of the technical specification of this API standard, in this case the <b>application/json</b> format is primarily supported. |

For the content of the request and response call POST see Chapter 0 Payment Authorisation initiation – Bank-Specific, Step II, REPORT ELEMENTS

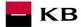

Error codes defined for the payment authorisation initiation POST service:

| HTTP STATUS CODE | ERROR CODE          | PURPOSE                                                     |
|------------------|---------------------|-------------------------------------------------------------|
| 401              | UNAUTHORISED        | Invalid/missing access token = user is not authenticated    |
| 403              | FORBIDDEN           | Invalid/missing certificate = provider is not authenticated |
| 404              | ID_NOT_FOUND        | The required id does not exist                              |
| 400              | AUTH_LIMIT_EXCEEDED | The resource may not be authorized with this method         |

#### **Payment Authorisation initiation report elements**

Parameters of the request:

| ÚROVEŇ | PRVEK ZPRÁVY      | VÝSKYT | TYP<br>FORMÁTU | PREZENTACE                                                                                                    |
|--------|-------------------|--------|----------------|----------------------------------------------------------------------------------------------------|
| +      | authorizationType | [11]   | ±              | Code of required authorization (from authorization scenarios)                                                                                                    |
| +      | Href              | [11]   | ±              | Reference to call federated authorization                                                                                                    |
| ++     | url               | [11]   | Text           | URL link or package of federated authorization. Always returned                                                                                                    |
| ++     | Id                | [11]   | Text           | Possible id for calling federated authorization. Always returned                                                                                                    |
| +      | method            | [11]   | Text           | Method to use href link and federated authorization. Always returned.                                                                                                    |
| +      | formData          | [01]   | ±              | Optional element. For the method POST federated authorization (authorizationType=USERAGENT_REDIRECT) element  Contains data for sending in redirecting to federated authorization. |
| ++     | SAMLRequest       | [01]   | Text           | Optional parameter. For the method POST federated authorization. (authorizationType=USERAGENT_REDIRECT) element Contains data of SAML request. KB only uses GET.                   |
| ++     | relayState        | [01]   | Text           | Optional parameter. For the method POST federated authorization (authorizationType=USERAGENT_REDIRECT) element Contains relayState for returnable value. KB only uses GET.         |
| +      | signInfo          | [11]   | ±              | Information on instruction author                                                                                                    |
| ++     | state             | [11]   | Text           | Status of transaction authorization in a format supported by the bank                                                                                                    |
| ++     | signId            | [11]   | Text           | Unique identifier for current transaction authorization                                                                                                    |

#### Standing order detail (GET /my/standingorders/{transactionIdentification})

Resource for get detail about the standing order.

It is at the choice of each bank whether to return details of any client's standing order or just those that the client has established through a particular TPP.

#### **Resource characteristics**

**URI:** /standingorders/{transactionIdentification}

HTTP Metoda: GET

Request URL: <a href="https://api.kb.cz/sandbox/pisp/v1/standingorders/{transactionIdentification}">https://api.kb.cz/sandbox/pisp/v1/standingorders/{transactionIdentification}</a> the request requires an authorisation by the user/client as part of the API call.

**Certification:** the request **requires** the use of the third party qualified certificate as part of establishing

two-way TSL communication with the server. The third party is identified by verifying the

validity and content of this certificate.

Paging: ne

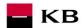

Sorting: ne Filtration: ne

Query parameters of the request:

| PARAMET                    | ТҮР       | POVINNÝ | ÚČEL                                                 |
|----------------------------|-----------|---------|------------------------------------------------------|
| transactionIdentific ation | Max35Text | Yes     | Identifier of established standing order instruction |

## Request header parameters:

| PARAMETER              | Түре | Manda-<br>TORY | Purpose                                                                                                    |
|------------------------|------|----------------|----------------------------------------------------------------------------------------------------|
| Content-Type           | Text | Yes            | A specification of the required transfer format. Based on the prerequisites of the technical specification of this API standard, in this case the <b>application/json</b> format is primarily supported. |
| API-key                | Text | No             | An optional string issued to a communicating third party as the call identifier of that party primarily serving as the configuration element of communication.                                           |
| Authorisation          | Text | Yes            | A parameter used for forwarding the authenticated user's access token along with its type.                                                                                                    |
| TPP-Name               | Text | Yes            | The name of the original TPP that created the request. Eg. 'Star corporation, a.s.'. In this field, only characters with no diacritics are supported.                                                    |
| TPP-<br>Identification | Text | No             | The identification (licence number) of the original TPP that created the request. Eg. 'CZ013574-15'                                                                                                    |

Response header parameters:

| PARAMETER    | Түре | Manda-<br>TORY | Purpose                                                                                                    |
|--------------|------|----------------|----------------------------------------------------------------------------------------------------|
| Content-Type | Text | Yes            | A specification of the required transfer format. Based on the prerequisites of the technical specification of this API standard, in this case the <b>application/json</b> format is primarily supported. |

Error codes defined for the service GET info on entered/initiated standing order:

|     | KÓD CHYBY           | ÚČEL                                                        |
|-----|---------------------|-------------------------------------------------------------|
| 401 | UNAUTHORISED        | Invalid/missing access token = user is not authenticated    |
| 401 | UNAUTHORISED        | Invalid/missing certificate = provider is not authenticated |
| 501 | NOT_IMPLEMENTED     | Method not implemented                                      |
| 404 | TRANSACTION_MISSING | The requested transaction ID does not exist.                |

Elementy response zprávy Detail trvalého příkazu

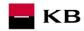

| LEVEL | MESSAGE ELEMETR             | OCCURRENC<br>E               | PAYMENT TYPE                   | FORMAT TYPE                                                        | PRESENTATION                                                                                                    |
|-------|-----------------------------|------------------------------|--------------------------------|--------------------------------------------------------------------|----------------------------------------------------------------------------------------------------|
| +     | standingOrderIdentification | [11]                         | ALL                            | Max35Text                                                          | Standing order identification                                                                                                    |
| ++    | instructionIdentification   | [11]                         | ALL                            | Max35Text                                                          | Instruction identification                                                                                                    |
| ++    | endToEndIdentification      | [00]<br>[00]<br>[00]<br>[00] | TUZEM<br>SEPA<br>EHP<br>NONEHP | Max35Text                                                          | End to end identification<br>SEPA – Not supported                                                                                                    |
| ++    | transactionIdentification   | [00]                         | ALL                            | Max35Text                                                          | Transaction identification                                                                                                    |
| +     | paymentTypeInformation      | [11]                         | ALL                            | The same object as to initiate payments chapter                    |                                                                                                    |
| +     | amount                      | [11]                         | ALL                            | STDO - AmountType3CZ ESST - AmountType3CZ XBST - AmountType3Choice | Payment amount                                                                                                    |
| ++    | instructedAmount            | [11]                         | ALL                            | CurrencyAndAmount                                                  | Amount and currency in the instruction                                                                                                    |
| +++   | value                       | [11]                         | ALL                            | Amount                                                             | Amount of the transfer                                                                                                    |
| +++   | currency                    | [11]                         | ALL                            | CurrencyCode                                                       | Transfer Currency                                                                                                    |
| +     | requestedExecutionDate      | [11]                         | ALL                            | ISODate                                                            | Requested date of payment                                                                                                    |
| +     | standingOrder               | [11]                         | ALL                            | Structure                                                          | Structure describing the parameters of the standing orders.                                                                                                    |
| **    | alias                       | [01]                         | ALL                            | Max250Text                                                         | Description resp. the user-defined standing order payment name. In the alias field always display information from the remittanceinfromation field.                                                                                                    |
| ++    | execution                   | [11]                         | ALL                            |                                                                    | Features of execution a standing order for payment.                                                                                                    |
| +++   | mode                        | [11]                         | ALL                            | Max35Text                                                          | The execution mode defines when or how standing order will be cancelled, processed the last time. Possible values: UNTIL_DATE (standing order is valid until specific date - field lastExecutionDate), UNTIL_CANCELLATION (standing order is valid forever and must be cancelled by client), AFTER_MAX_ITERATION_EXCEEDED (certain count of executions is specified - field maxIterations) In KB the date of the last payment is determined by the number of repetitions and added or MAX_AMOUNT_EXCEED ED (maximum amount which can be transferred for this order is specified, if next iteration would exceed this amount it is |

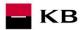

|     |                   |      |     |           | not executed - field                                                                                                    |
|-----|-------------------|------|-----|-----------|----------------------------------------------------------------------------------------------------|
|     |                   |      |     |           | maxAmount). Not supported                                                                                                    |
| +++ | modeDue           | [11] | ALL | Max35Text | The execution due mode defines how the date when order should be executed is specified. Possible values: DUE_DAY_OF_MONTH (specific number of day in the month is defined) or DUE_OR_BEFORE_DAY_OF_MONTH (is defined as a specific day of the month or the previous day if the day falls on a non-banking day) or DUE_OR_NEXT_DAY_OF_MONTH (is defined as a specific day of the month or the next day if the day falls on a non-banking day) or DUE_LAST_DAY_OF_MONTH (order is executed on last day of particular month). Not supported |
| +++ | interval          | [11] | ALL | Max10Text | Execution interval defines how often order is executed. Possible values: DAILY, WEEKLY, BI-WEEKLY, MONTHLY, QUARTERLY, HALFYEARLY, YEARLY, IRREGULAR Not supported.                                                                                                    |
| +++ | intervalDue       | [00] | ALL | Number    | Value represents order number of the day within particular period when the standing order will be reqularly executed. Possible values: 1-7 (for WEEKLY interval), 1-28 for MONTHLY, 1-2 for BI_MONTHLY, 1-3 for QUARTERLY, 1-6 for HALFYEARLY, 1-12 for YEARLY. Not supported.                                                                                                    |
| **  | validity          | [11] | ALL |           | Elements restricting the validity of the standing order. If the final due date is not filled in, an empty field is always returned.                                                                                                    |
| +++ | lastExecutionDate | [01] | ALL | ISODate   | Date when the last order will be processed. Null value responds to ending by the user.                                                                                                    |
| +++ | maxIterations     | [00] | ALL | Number    | Maximum number of iterations - processing of the standing order. Only applicable in combination with executionMode                                                                                                    |

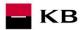

|      | l                       |                              | I                              | I                                               |                                                                                                    |
|------|-------------------------|------------------------------|--------------------------------|-------------------------------------------------|----------------------------------------------------------------------------------------------------|
|      |                         |                              |                                |                                                 | AFTER_MAX_ITERATION_<br>EXCEEDED. Not<br>supported                                                                                                    |
| ***  | maxAmount               | [00]                         | ALL                            | Amount                                          | Maximum amount to be transferred using the standing order. Only applicable in combination with executionMode AFTER_MAX_AMOUNT_E XCEEDED.  Not supported.                                                             |
| ++++ | value                   | [11]                         | ALL                            | Amount                                          | Maximum amount of the transfer                                                                                                    |
| ++++ | currency                | [11]                         | ALL                            | CurrencyCode                                    | Transfer Currency of the maximum amount                                                                                                    |
| ++   | exceptions              | [01]                         | ALL                            |                                                 | Elements defining exceptions to executing a standing order.                                                                                                    |
| +++  | stoppages               | [00]                         | ALL                            | Array of Max20Text                              | List of months where there is no payment (only applicable with interval IRREGULAR). Possible values: JANUARY, FEBRUARY, MARCH, APRIL, MAY, JUNE, JULY, AUGUST, SEPTEMBER, OCTOBER, NOVEMBER, DECEMBER. Not supported |
| +++  | breaks                  | [01]                         | ALL                            | Array of Intervals                              | Break periods.                                                                                                    |
| ++++ | validFromDate           | [01]                         | ALL                            | ISODate                                         | Start date of one break period. Standing order will not be processed from this date.                                                                                                    |
| ++++ | validToDate             | [01]                         | ALL                            | ISODate                                         | End date of one break<br>period. Standing order<br>will not be processed to<br>this date.                                                                                                    |
| +    | exchangeRateInformation | [00]                         | ALL                            | The same object as to initiate payments chapter |                                                                                                    |
| +    | chargeBearer            | [00]<br>[00]<br>[00]<br>[01] | TUZEM<br>SEPA<br>EHP<br>NONEHP | ChargeBearerType1Cod e                          | Fee payer.  EHP - Not supported                                                                                                    |
| +    | chargesAccount          | [00]                         | ALL                            | The same object as to initiate payments chapter |                                                                                                    |
| +    | ultimateDebtor          | [00]<br>[00]<br>[00]<br>[00] | TUZEM<br>SEPA<br>EHP<br>NONEHP | The same object as to initiate payments chapter | SEPA - Not supported                                                                                                    |
| +    | debtor                  | [00]                         | ALL                            | The same object as to initiate payments chapter |                                                                                                    |
| +    | debtorAccount           | [11]                         | ALL                            | The same object as to initiate payments chapter |                                                                                                    |
| +    | intermediaryAgent1      | [00]                         | ALL                            | The same object as to initiate payments chapter |                                                                                                    |
| +    | creditorAgent           | [00]<br>[00]                 | TUZEM<br>SEPA                  | The same object as to initiate payments chapter | SEPA, EHP, NONEHP - Not supported                                                                                                    |

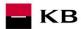

|    | T                       |                              | I                              | T.                                              |                                                                                                    |
|----|-------------------------|------------------------------|--------------------------------|-------------------------------------------------|----------------------------------------------------------------------------------------------------|
|    |                         | [00]                         | EHP                            |                                                 |                                                                                                    |
|    |                         | [00]                         | NONEHP                         |                                                 |                                                                                                    |
| +  | creditor                | [00]<br>[00]<br>[00]<br>[00] | TUZEM<br>SEPA<br>EHP<br>NONEHP | The same object as to initiate payments chapter | SEPA, EHP, NONEHP - Not supported                                                                         |
| +  | creditorAccount         | [11]                         | ALL                            | The same object as to initiate payments chapter |                                                                                                    |
| +  | ultimateCreditor        | [00]<br>[00]<br>[00]<br>[00] | TUZEM<br>SEPA<br>EHP<br>NONEHP | The same object as to initiate payments chapter | SEPA - Not supported                                                                                      |
| +  | purpose                 | [00]                         | ALL                            | The same object as to initiate payments chapter |                                                                                                    |
| +  | instructionForNextAgent | [00]                         | ALL                            | Instruction code                                | Instructions for the next bank                                                                            |
| +  | remittanceInformation   | [11]                         | ALL                            | The same object as to initiate payments chapter | It is always returned even if nothing has been entered.                                                   |
| +  | signInfo                | [11]                         | ALL                            | ±                                               | Status information and id of unauthorized transactions                                                    |
| ++ | state                   | [11]                         | ALL                            | StateCode                                       | Transaction authorization status                                                                          |
| ++ | signId                  | [11]                         | ALL                            | Text                                            | Identifier of the authorization process of a particular transaction. Always returned                      |
| +  | instructionStatus       | [11]                         | ALL                            | Status Code set                                 | Transaction status identifier                                                                             |
| +  | status Change Info      | [01]                         | ALL                            | Text                                            | Specifies the change which was made to the instruction. Used with istructionStatus "ACWC". Not supported. |

## Standing order status (GET/my/standingorders/{transactionIdentification})/status

Resource for getting status of the standing order.

#### **Resource characteristics**

**URI:** /standingorders/{transactionIdentification}/stauts

HTTP Metoda: GET

Request URL: <a href="https://api.kb.cz/sandbox/pisp/v1/standingorders/{transactionIdentification}/status">https://api.kb.cz/sandbox/pisp/v1/standingorders/{transactionIdentification}/status</a> the request requires no authorisation by the user/client as part of the API call.

Certification: the request requires the use of the third party qualified certificate as part of establishing

two-way TSL communication with the server. The third party is identified by verifying the

validity and content of this certificate.

Stránkování: ne

**Třídění:** ne **Filtrování:** ne

Query parameters of the request:: not defined

Request header parameters:

| PARAMETER    | Түре | MANDA-<br>TORY | PURPOSE                                                                                                    |
|--------------|------|----------------|----------------------------------------------------------------------------------------------------|
| Content-Type | Text | Yes            | A specification of the required transfer format. Based on the prerequisites of the technical specification of this API standard, in this case the <b>application/json</b> format is primarily supported. |

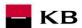

| API-key                | Text | No  | An optional string issued to a communicating third party as the call identifier of that party primarily serving as the configuration element of communication. |
|------------------------|------|-----|----------------------------------------------------------------------------------------------------|
| Authorisation          | Text | Yes | A parameter used for forwarding the authenticated user's access token along with its type.                                                                     |
| TPP-Name               | Text | Yes | The name of the original TPP that created the request. Eg. 'Star corporation, a.s.'. In this field, only characters with no diacritics are supported.          |
| TPP-<br>Identification | Text | No  | The identification (licence number) of the original TPP that created the request. Eg. 'CZ013574-15'                                                            |

Response header parameters:

| PARAMETER    | Түре | Manda-<br>TORY | Purpose                                                                                                    |
|--------------|------|----------------|----------------------------------------------------------------------------------------------------|
| Content-Type | Text | Yes            | A specification of the required transfer format. Based on the prerequisites of the technical specification of this API standard, in this case the <b>application/json</b> format is primarily supported. |

Error codes defined for the service GET info on entered/initiated standing order:

| HTTP STATUS CODE | ERROR CODE          | PURPOSE                                                     |
|------------------|---------------------|-------------------------------------------------------------|
| 401              | UNAUTHORISED        | Invalid/missing certificate = provider is not authenticated |
| 404              | TRANSACTION_MISSING | The requested transaction ID does not exist.                |

12.2. MESSAGE ELEMENTS Status of entered/initiated standing order

| LEVEL | MESSAGE ELEMENT           | OCCURRENCE                                             | FORMAT TYP          | PRESENTATION                                                                                                    |
|-------|---------------------------|--------------------------------------------------------|---------------------|----------------------------------------------------------------------------------------------------|
| +     | instructionStatus         | [11]                                                   | StatusCode          | Status of entered standing order                                                                                                    |
| +     | realizedPayments          | [00] conditional if it is an authorized standing order | Array               | Array of transaction identificators.<br>Not supported                                                                                                    |
| ++    | transactionIdentification | [11]                                                   | Max35Text           | Identifier of estabilished transaction                                                                                                    |
| ++    | date                      | [01]                                                   | ISODate/ISODateTime | Due date/payment foreign currency in the format ISODate, , or ISODateTime, i.e. YYYY-MM-DD, or YYYY-MM-DDThh:mm:ss.sTZD, depending on the transaction type and method how the bank presents data (and time) of due date/payment foreign currency. Mainly for card or cash transactions it is posted as ISODateTime. |
| +     | errorinfo                 | [01]                                                   | Array               |                                                                                                    |
| ++    | error                     | [01]                                                   | String              |                                                                                                    |
| ++    | parameters                | [01]                                                   | Array               |                                                                                                    |
| ++    | message                   | [01]                                                   | String              |                                                                                                    |

## Status codes of standing order - StatusCode

| HTTP STATUS CODE | STATUSCODE | PURPOSE                                                                                                 |
|------------------|------------|----------------------------------------------------------------------------------------------------|
| 200              | ACTC       | [AcceptedTechnicalValidation] - Authentication and syntactical and semantical validation are successful |

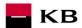

| 200 | RJCT | [Rejected] - Payment initiation or individual transaction included in the payment initiation has been rejected                                                                              |
|-----|------|----------------------------------------------------------------------------------------------------|
| 200 | ACSP | [AcceptedSettlementInProcess] - All preceding checks such as technical validation and customer profile were successful and therefore the payment initiation has been accepted for execution |
| 200 | ACSC | [AcceptedSettlementCompleted] – Standing order on the debtor's account has been completed                                                                                                   |

### Batch Payments - initiation (POST /my/batchpayments)

Resource for establishing a batch payment.

#### Additional information:

- A batch payment can separately include transactions of the same type of domestic and SEPA payments (for example: SEPA only, domestic only).
- Instant and foreign payments are not supported.

#### **Resource characteristics**

URI: /batchpayments

HTTP Method: POST

Request URL: https://api.kb.cz/sandbox/pisp/v1/batchpayments

Authorization: the request requires an authorisation by the user/client as part of the API call.

Certification: the request requires the use of the third party qualified certificate as part of establishing two-way

TSL communication with the server. The third party is identified by verifying the validity and content

of this certificate.

Pagination:noSorting:noFiltering:no

Query parameters of the request: not defined

#### Request header parameters:

| PARAMETER     | TYPE | <i>MANDATOR</i><br>Y | PURPOSE                                                                                                    |
|---------------|------|----------------------|----------------------------------------------------------------------------------------------------|
| Content-Type  | Text | Yes                  | A specification of the required transfer format. Based on the prerequisites of the technical specification of this API standard, in this case the application/json format is primarily supported. |
| Authorization | Text | Yes                  | A parameter used for forwarding the authenticated user's access token along with its type.                                                                                                    |
| TPP-Name      | Text | Yes                  | The name of the original TPP that created the request. Eg. 'Star corporation, a.s.'. In this field, only characters with no diacritics are supported.                                             |
| X-Request-ID  | Text | Yes                  | Unique identifier of the TPP application request.                                                                                                    |

#### Batch payment - initiation request elements

| LEVEL | MESSAGE ELEMENT        | OCCURENCE | FORMAT TYPE | PRESENTATION                                      |
|-------|------------------------|-----------|-------------|---------------------------------------------------|
| +     | exchangeldentification | [11]      | Max14Text   | Batch identification. Clear query identification. |
| +     | instructionName        | [01]      | Max35Text   | An entry field for an optional batch name         |
| +     | payments               | [11]      | Max35Text   | Collection of payments                            |

## Batch payment - initiation response elements

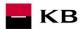

| LEVEL | MESSAGE ELEMENT           | OCCURENCE | FORMAT TYPE | PRESENTATION                                                                                                    |
|-------|---------------------------|-----------|-------------|----------------------------------------------------------------------------------------------------|
| +     | transactionIdentification | [11]      | Max35Text   | Batch transaction identification.                                                                                                 |
| +     | signInfo                  | [11]      | ±           | Information about the status and id of the unauthorised transaction.                                                              |
| ++    | state                     | [11]      | StateCode   | Information about the status of the batch transaction authorisation.                                                              |
| ++    | signId                    | [11]      | Text        | Identifier of the authorising process of the particular batch transaction.                                                        |
| +     | instructionStatus         | [11]      | StatusCode  | Batch transaction status identifier.                                                                                              |
| +     | statusChangeInfo          | [01]      | Text        | Specifies the change that was made to the instruction. Used with instructionStatus "ACWC".                                        |
| +     | batchDigest               | [11]      | Max50Text   | A unique ID, wrapped in a SHA HASH batch, to help check that there has been no change between batch initiation and authorization. |

## Status codes of payment - StatusCode

| HTTP STATUS<br>CODE | STATUS CODE | PURPOSE                                                                                                    |
|---------------------|-------------|----------------------------------------------------------------------------------------------------|
| 200                 | ACTC        | [AcceptedTechnicalValidation] - Authentication and syntactical and semantical validation are successful        |
| 200                 | RJCT        | [Rejected] - Payment initiation or individual transaction included in the payment initiation has been rejected |
| 200                 | ACWC        | [AcceptedWithChange] - Instruction is accepted but a change will be made, such as date or remittance not sent  |

## Error codes defined for the batch payment initiation POST service

| HTTP<br>STATU<br>S<br>CODE | ERROR CODE   | PURPOSE              |
|----------------------------|--------------|----------------------|
| 401                        | UNAUTHORISED | Missing certificate. |

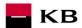

| 403 | FORBIDDEN      | Calling of the method that does not correspond to the licence, or invalid certificate.                   |
|-----|----------------|----------------------------------------------------------------------------------------------------|
| 404 | [ID_NOT_FOUND] | If the field is filled in but is invalid.                                                                |
| 404 | NOT_FOUND      | If the parameter is not filled in or the field does not correspond to the maximum length.                |
| 400 | TYPE_DIFFERENT | Payments can be one type of Domestic or SEPA.                                                            |
| 400 | FIELD_MISSING  | Missing mandatory field in the request.                                                                  |
| 400 | FIELD_INVALID  | FIELD value is not valid.                                                                                |
| 400 | AC12           | [InvalidAccountType] The account type does not match allowed account types (e.g., a non-paying account). |
| 400 | NARR           | [Exceeded number of orders in a single batch]                                                            |
| 400 | NARR           | [Batch payment is empty]                                                                                 |
| 400 | NARR           | [ID is not unique]                                                                                       |
| 400 | NARR           | [AccessDenied - Unauthorized access to account.]                                                         |
| 400 | NARR           | [AccessDenied - User is not in active state.]                                                            |
| 400 | NARR           | [AccessDenied - Client is not in active state.]                                                          |
| 400 | NARR           | [AccessDenied - Debtor payment account is not in active state.]                                          |
| 400 | NARR           | [AccessDenied - Debtor payment account is not available in internet banking]                             |
| 400 | NARR           | [Foreign payment - unsupported payment type.]                                                            |
| 400 | NARR           | [Transaction has already been authorized or rejected.]                                                   |
| 400 | NARR           | [Payment has already been incorporated into another batch payment.]                                      |
| 400 | NARR           | [Invalid Originator TPP]                                                                                 |
| 400 | NARR           | [Payments iniciated by different applications]                                                           |
| 400 | NARR           | [Daily limit of transactions in batches exhausted.]                                                      |

### Batch payment authorization - initiation (POST /my/ batchpayments/{transactionIdentification}/sign/{signId}

This resource serves for starting a specific authorization method from a selected scenario.

The input is a JSON object containing the required authorization method type - **CODE** and all elements specific for this step.

The output of this resource is an overview of values necessary for completing the authorization.

E.g., the response to the CODE corresponding to the federated authorization will be URL and parameters for the redirection to the federated authorization page.

Further, e.g. the response to the CODE corresponding to the authorization through the OTP code sent via SMS will only be a confirmation of the code sending. The sending itself is initiated by the bank.

**Important:** The payment authorization request should be sent within 5 minutes from the moment the payment initiation has been sent by a third party.

#### **Resource characteristics**

**URI:** /batchpayments/{transactionIdentification}/sign/{signId}

HTTP Method: POST

RequestURL: <a href="https://api.kb.cz/sandbox/pisp/v1/batchpayments/{transactionIdentification}/sign/{signId}">https://api.kb.cz/sandbox/pisp/v1/batchpayments/{transactionIdentification}/sign/{signId}</a>

**Authorization:** the request **requires** an authorisation by the user/client as part of the API call.

Certification: the request requires the use of the third party qualified certificate as part of establishing two-way

TSL communication with the server. The third party is identified by verifying the validity and content

of this certificate.

Pagination:noSorting:noFiltering:no

Query parameters of the request: not defined

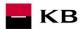

## Request header parameters:

| PARAMETER     | TYPE | <i>MANDATOR</i><br>Y | PURPOSE                                                                                                    |
|---------------|------|----------------------|----------------------------------------------------------------------------------------------------|
| Content-Type  | Text | Yes                  | A specification of the required transfer format. Based on the prerequisites of the technical specification of this API standard, in this case the application/json format is primarily supported. |
| Authorization | Text | Yes                  | A parameter used for forwarding the authenticated user's access token along with its type.                                                                                                    |
| TPP-Name      | Text | Yes                  | The name of the original TPP that created the request. Eg. 'Star corporation, a.s.'. In this field, only characters with no diacritics are supported.                                             |
| X-Request-ID  | Text | Yes                  | Unique identifier of the TPP application request.                                                                                                    |

## Path parameters:

| PARAMETER                  | TYPE | MANDATOR<br>Y | PURPOSE                                         |
|----------------------------|------|---------------|-------------------------------------------------|
| transactionIdentific ation | Text | Yes           | Batch transaction identification.               |
| signId                     | Text | Yes           | Identifier of the particular batch transaction. |

## Batch payment authorization - initiation request elements

| LEVEL | MESSAGE ELEMENT   | OCCURENCE | FORMAT TYPE | PRESENTATION                                                                                                    |
|-------|-------------------|-----------|-------------|----------------------------------------------------------------------------------------------------|
| +     | authorizationType | [11]      | Text        | The code of the required authorisation (from authorisation scenarios) Allow value :"USERAGENT_REDIRECT",                                                                                             |
| +     | redirectUrl       | [01]      | Text        | URL link or package of federated authorization call back address.  This address is used by the federated bank authorization to redirect back to the TPP application after authorization is complete. |
| +     | batchDigest       | [01]      | Max50Text   | A unique ID, wrapped in a SHA HASH batch, to help check that there has been no change between batch initiation and authorization. We recommend its use from the point of view of security.           |

Batch payment authorization – inititation response elements

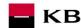

|       | MESSAGE           |           | FORMAT |                                                                                                    |
|-------|-------------------|-----------|--------|----------------------------------------------------------------------------------------------------|
| LEVEL | ELEMENT           | OCCURENCE | TYPE   | PRESENTATION                                                                                                    |
| +     | authorizationType | [11]      | ±      | The code of the required authorization (from authorization scenarios)                                                                                                    |
| +     | href              | [01]      | ±      | The reference for calling the federated authorization                                                                                                    |
| ++    | url               | [11]      | Text   | The URL link or package federated authorization                                                                                                    |
| ++    | id                | [01]      | Text   | The potential id for calling the federated authorization                                                                                                    |
| +     | method            | [01]      | Text   | The method of the use of the href link for the federated authorization.                                                                                                    |
| +     | formData          | [01]      | ±      | An optional element. In the case of the POST method of the federated authorisation (authorisationType=USERAGENT_REDIRECT), the element contains the data for sending in the redirection to the federated authorisation. |
| ++    | SAMLRequest       | [01]      | Text   | An optional parameter. In the case of the POST method of the federated authorisation (authorisationType=USERAGENT_REDIRECT), the element contains the SAML request data.                                                |
| ++    | relayState        | [01]      | Text   | An optional parameter. In the case of the POST method of the federated authorisation (authorisationType=USERAGENT_REDIRECT), the element contains the relayState for the return value.                                  |
| +     | signInfo          | [11]      | ±      | Information about the instruction authorization.                                                                                                    |
| ++    | state             | [11]      | Text   | A status of the transaction authorization in a format supported by the bank.                                                                                                    |
| ++    | signId            | [11]      | Text   | A status of the transaction authorization in a format supported by the bank.                                                                                                    |

## Error codes defined for batch payment authorization POST service

| HTTP<br>STATU<br>S<br>CODE | ERROR CODE     | PURPOSE                                                                                                  |
|----------------------------|----------------|----------------------------------------------------------------------------------------------------|
| 401                        | UNAUTHORISED   | Missing certificate.                                                                                     |
| 403                        | FORBIDDEN      | Calling of the method that does not correspond to the licence, or invalid certificate.                   |
| 404                        | [ID_NOT_FOUND] | If the field is filled in but is invalid.                                                                |
| 400                        | FIELD_MISSING  | Missing mandatory field in the request.                                                                  |
| 400                        | FIELD_INVALID  | FIELD value is not valid.                                                                                |
| 400                        | AC12           | [InvalidAccountType] The account type does not match allowed account types (e.g., a non-paying account). |
| 400                        | NARR           | [AccessDenied - Unauthorized access to account.]                                                         |
| 400                        | NARR           | [AccessDenied - User is not in active state.]                                                            |
| 400                        | NARR           | [AccessDenied - Client is not in active state.]                                                          |
| 400                        | NARR           | [AccessDenied - Debtor payment account is not in active state.]                                          |
| 400                        | NARR           | [AccessDenied - Debtor payment account is not available in internet banking]                             |

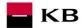

| 400 | NARR | [One of the Transactions has already been authorized.] |
|-----|------|--------------------------------------------------------|
| 400 | NARR | [Incorrect batch status.]                              |
| 400 | NARR | [Invalid Originator TPP]                               |
| 400 | NARR | [Batch payment has already been rejected]              |

## Batch payment - status (GET/my/batchpayments/{transactionIdentification}/status)

Resource for getting status of the batch payment.

#### **Resource characteristics**

URI: /batchpayments/{transactionIdentification}/status

HTTP Method: GET

Request URL: <a href="https://api.kb.cz/sandbox/pisp/v1/batchpayments/{transactionIdentification}/status">https://api.kb.cz/sandbox/pisp/v1/batchpayments/{transactionIdentification}/status</a>

**Authorization:** request requires **no authorization** of user/client as part of API calling

Certification: the request requires the use of the third party qualified certificate as part of establishing two-way

TSL communication with the server. The third party is identified by verifying the validity and content

of this certificate.

Paging:noSorting:noFiltration:no

Query parameters of the request: not defined

### Request header parameters:

| PARAMETER     | TYPE | <i>MANDATOR</i><br>Y | PURPOSE                                                                                                    |
|---------------|------|----------------------|----------------------------------------------------------------------------------------------------|
| Content-Type  | Text | Yes                  | A specification of the required transfer format. Based on the prerequisites of the technical specification of this API standard, in this case the <b>application/json</b> format is primarily supported. |
| Authorization | Text | Yes                  | A parameter used for forwarding the authenticated user's access token along with its type.                                                                                                    |
| TPP-Name      | Text | Yes                  | The name of the original TPP that created the request. Eg. 'Star corporation, a.s.'. In this field, only characters with no diacritics are supported.                                                    |
| X-Request-ID  | Text | Yes                  | Unique identifier of the TPP application request.                                                                                                    |

## Path parameter:

| PARAMETER                  | TYPE | MANDATOR<br>Y | PURPOSE                           |
|----------------------------|------|---------------|-----------------------------------|
| transactionIdentific ation | Text | Yes           | Batch transaction identification. |

#### Batch payment status response elements

| LEVEL | MESSAGE ELEMENT           | OCCURENCE | FORMAT TYPE | PRESENTATION                                                         |
|-------|---------------------------|-----------|-------------|----------------------------------------------------------------------|
| +     | transactionIdentification | [11]      | Max35Text   | Batch transaction identification.                                    |
| +     | signInfo                  | [11]      | ±           | Information about the status and id of the unauthorised transaction. |
| ++    | state                     | [11]      | StateCode   | Information about the status of the batch transaction authorisation. |

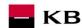

| ++  | signId                    | [11] | Text       | Identifier of the                                                                                                    |
|-----|---------------------------|------|------------|----------------------------------------------------------------------------------------------------|
| **  | Sigriiu                   | [11] | Text       | authorising process of<br>the particular batch<br>transaction.                                                                    |
| +   | instructionStatus         | [11] | StatusCode | Batch transaction status identifier.                                                                                              |
| +   | batchDigest               | [11] | Max50Text  | A unique ID, wrapped in a SHA HASH batch, to help check that there has been no change between batch initiation and authorization. |
| +   | payments                  | [0n] | ±          | Collection of payments                                                                                                    |
| ++  | transactionIdentification | [11] | Max35Text  | Identifier of the created transaction.                                                                                            |
| ++  | instructionIdentification | [01] | Max35Text  | Instruction identification. If it is not filled in, NOTPROVIDED will be added.                                                    |
| ++  | instructionStatus         | [11] | StatusCode | Status of established payment.                                                                                                    |
| ++  | errorInfo                 | [01] | ±          | Used when instructionStatus is at the "RJCT" transaction level                                                                    |
| +++ | code                      | [01] | Max15Text  | Error code                                                                                                    |
| +++ | description               | [01] | Max150Text | Error message description detail.                                                                                                 |

## Error codes define for batch payment status GET service

| HTTP<br>STATU<br>S<br>CODE | ERROR CODE     | PURPOSE                                                                                |
|----------------------------|----------------|----------------------------------------------------------------------------------------|
| 401                        | UNAUTHORISED   | Missing certificate.                                                                   |
| 403                        | FORBIDDEN      | Calling of the method that does not correspond to the licence, or invalid certificate. |
| 404                        | [ID_NOT_FOUND] | If the field is filled in but is invalid.                                              |
| 400                        | FIELD_MISSING  | Missing mandatory field in the request.                                                |
| 400                        | FIELD_INVALID  | FIELD value is not valid.                                                              |
| 400                        | NARR           | [Invalid Originator TPP]                                                               |

## 7. PSD2 glossary – selected terms

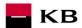

#### API - Application Programing Interface

REST – (Representational State Transfer) is an API architecture, which allows for accessing the data and execute CRUD operations. It usually uses the HTTP/HTTPS protocol. REST is stateless, which makes communication with the API much easier and allows for the parallel processing of its contents. At the same time, it can be easily used with HTTP, which is a widely used protocol. Last not least, it provides a standard of a kind so we can easily use an API created by somebody else or offer our API to a number of other users. The REST interface supports uniform and easy access to resources. Such resources can be data or application states (as long as they can be described using specific data). All resources have their URI identifier. REST defines four basic methods of access (GET, PUT, POST, and DELETE). The HTTP Verbs have the following meaning:

- GET obtaining the data
- POST creating
- PUT editing (like SET, it edits an entire resource)
- DELETE deleting
- PATCH partial editing

**REST API** – Distributed environment interface oriented on data, not on calling procedures like RPC (XML-RPC) or SOAP. Web services define remote procedures and their calling protocol; REST decides how the data should be approached. REST API uses HTTP methods, such as @GET, @PUT, @POST, @DELETE, @PATCH.

TPP - Third Party Provider (a third party registered/licenced by the CNB)

AIS - Account Information Service

AISP - Account Information Service Provider

PIS - Payment Initiation Service

PISP - Payment Initiation Service Provider

CIS - Card-based Payment Instrument Issuance Service

CISP - Card-based Payment Instrument Issuance Service Provider

ASPSP - Account Servicing Payment Service Provider (a bank holding the debtor's payment account)